### Principles of Program Analysis:

# A Sampler of Approaches

Transparencies based on Chapter 1 of the book: Flemming Nielson, Hanne Riis Nielson and Chris Hankin: Principles of Program Analysis. Springer Verlag 2005. CFlemming Nielson & Hanne Riis Nielson & Chris Hankin.

PPA Chapter 1 C F. Nielson & H. Riis Nielson & C. Hankin (May 2005)

# Compiler Optimisation

The classical use of program analysis is to facilitate the construction of compilers generating "optimal" code.

We begin by outlining the structure of optimising compilers.

We then prepare the setting for a worked example where we "optimise" a naive implementation of Algol-like arrays in a C-like language by performing a series of analyses and transformations.

### The structure of a simple compiler

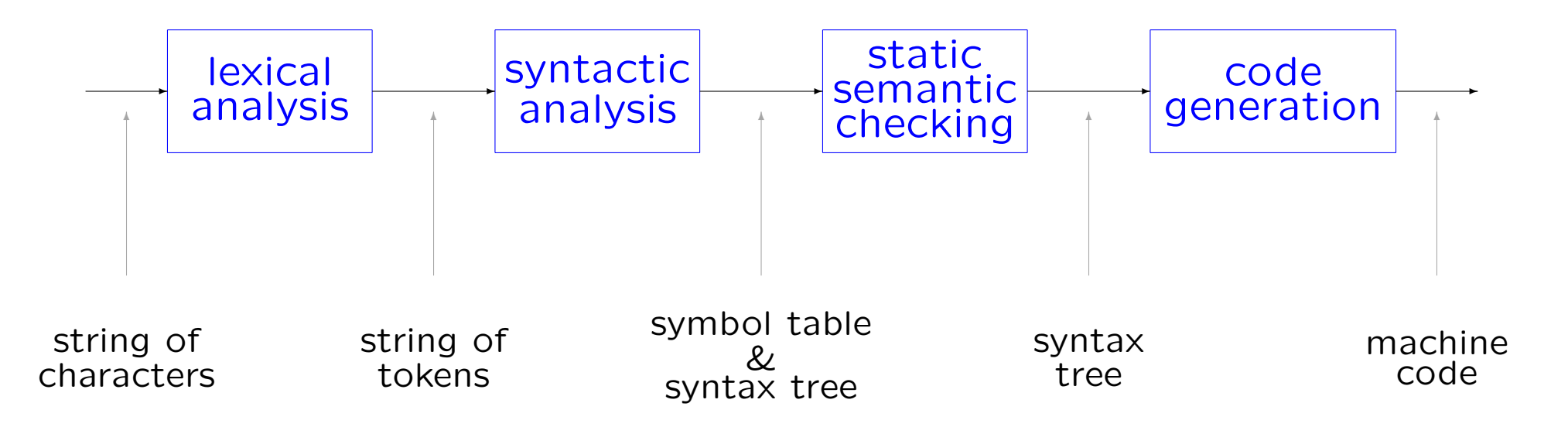

Characteristics of a simple compiler:

- many phases one or more passes
- $\bullet$  the compiler is fast  $-$  but the code is not very efficient

PPA Chapter 1 C F. Nielson & H. Riis Nielson & C. Hankin (May 2005) 3

### The structure of an optimising compiler

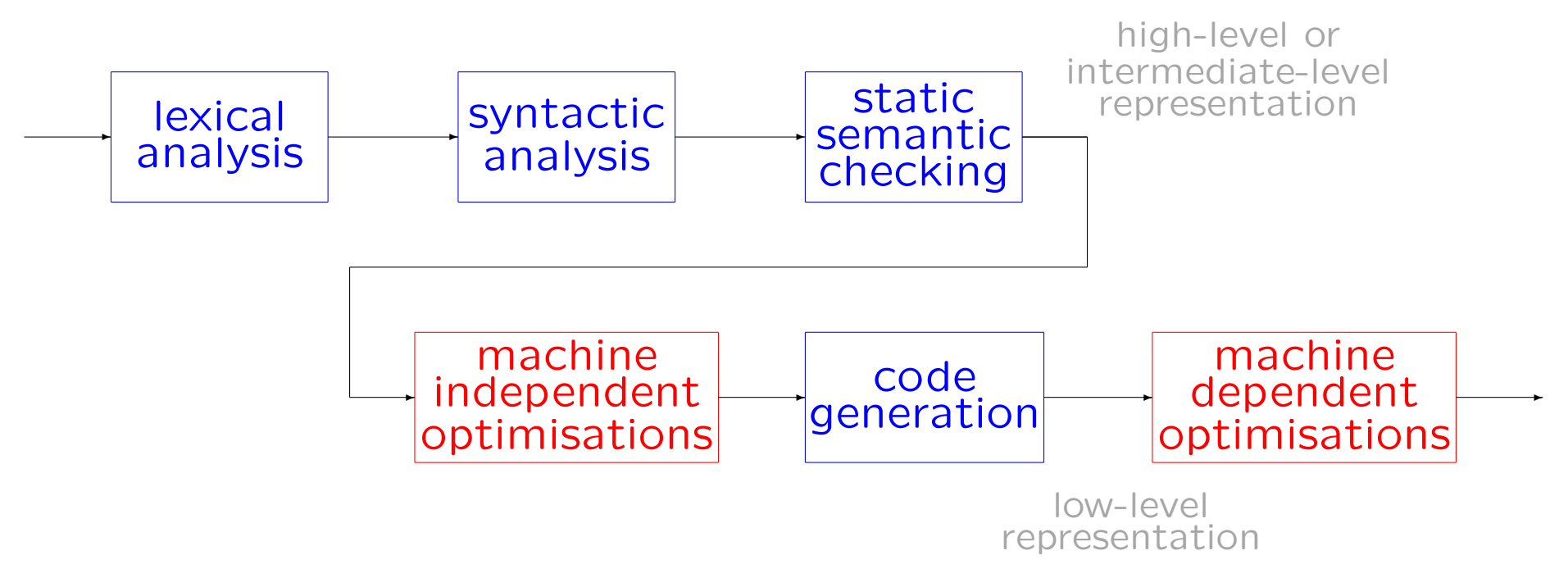

Characteristics of the optimising compiler:

- high-level optimisations: easy to adapt to new architectures
- low-level optimisations: less likely to port to new architectures

PPA Chapter 1 C F.Nielson & H.Riis Nielson & C.Hankin (May 2005) 4

### The structure of the optimisation phase

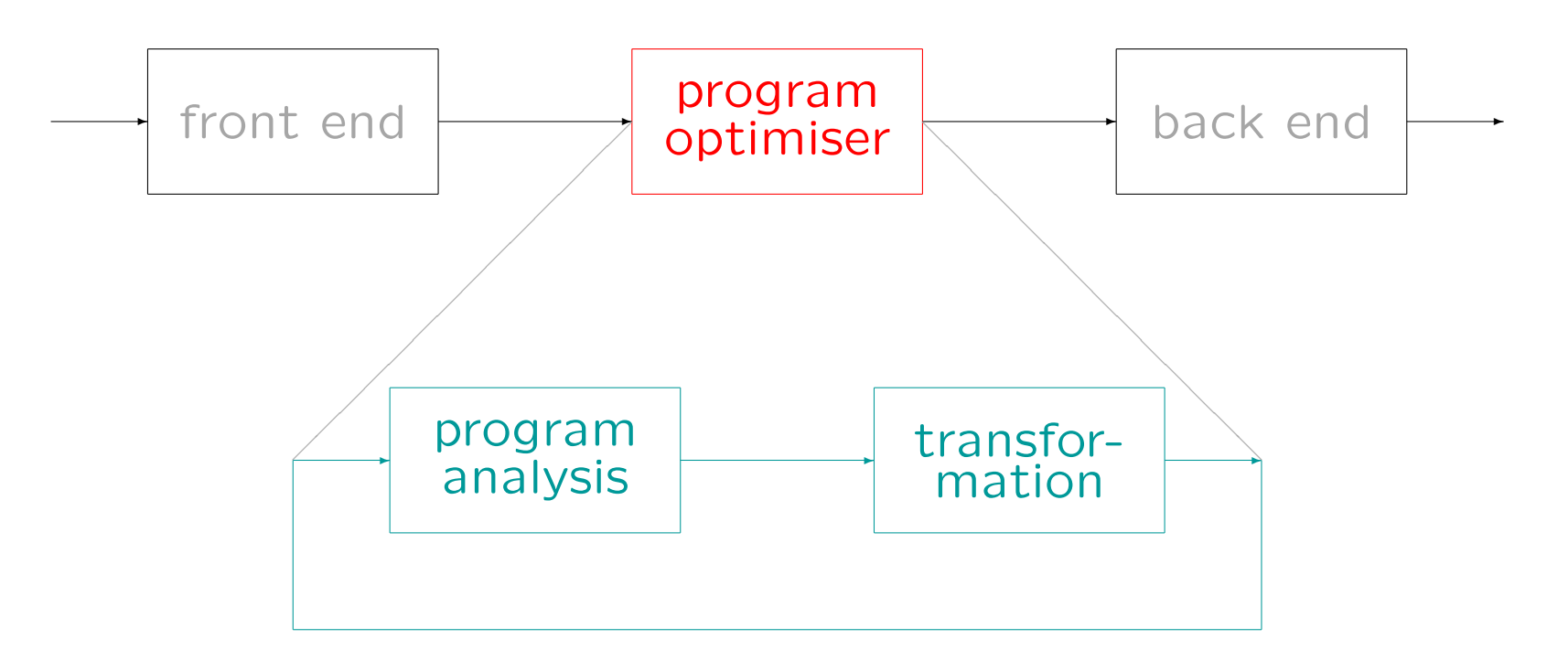

Avoid redundant computations: reuse available results, move loop invariant computations out of loops, ...

Avoid superfluous computations: results known not to be needed, results known already at compile time, ...

# Example: Array Optimisation

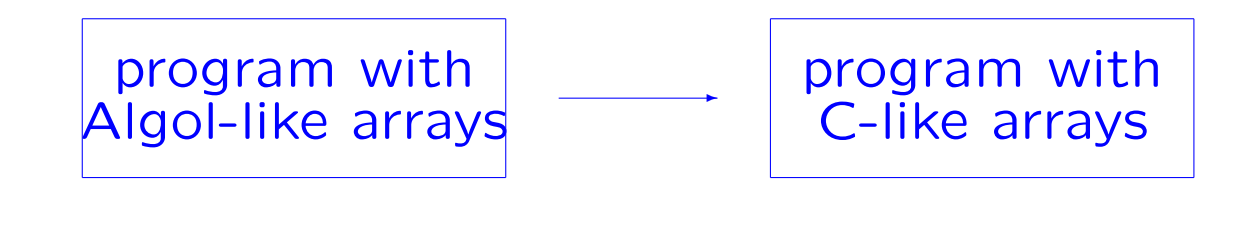

✲ . . . ✲ sequence of analysis and transformation steps

optimised program with C-like arrays

PPA Chapter 1 C F.Nielson & H.Riis Nielson & C.Hankin (May 2005) 6

Array representation: Algol vs. C

A: array [0:n, 0:m] of integer

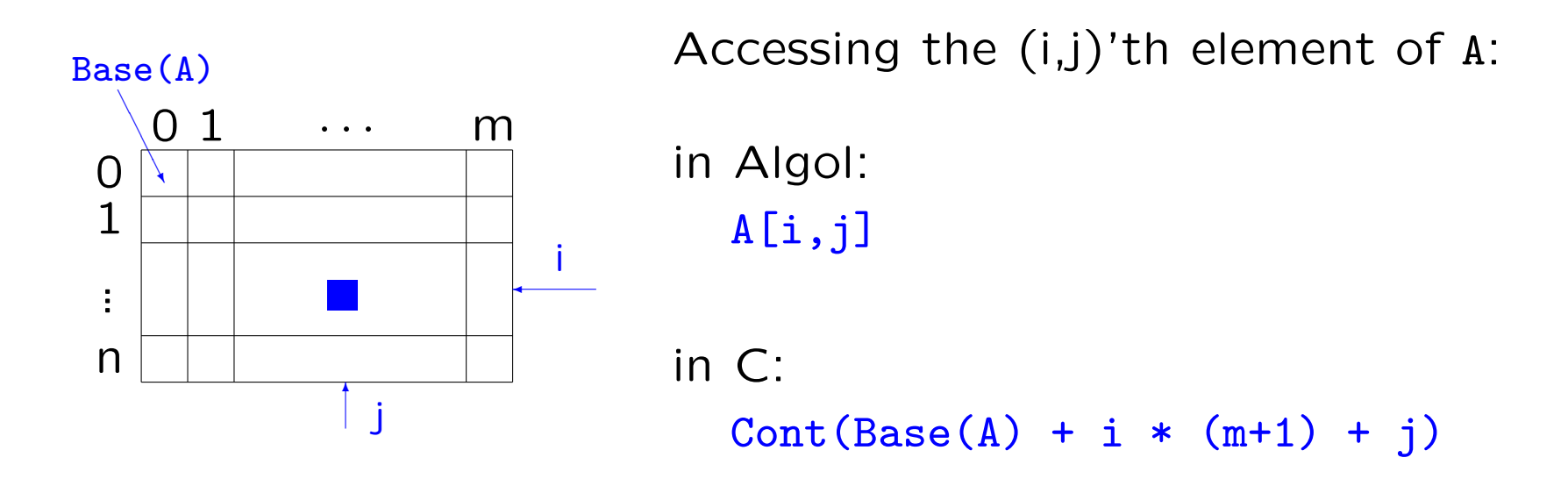

PPA Chapter 1 C F. Nielson & H. Riis Nielson & C. Hankin (May 2005) 7

#### An example program and its naive realisation

```
Algol-like arrays:
i := 0:
while i \leq n do
  j := 0;while j \leq m do
     A[i,j] := B[i,j] + C[i,j];i := i+1od;
   i := i+1od
                                   C-like arrays:
                                   i := 0;i := 0;j := j+1od;
                                      i := i+1
```

```
while i \leq n do
   while i \leq m do
      temp := Base(A) + i * (m+1) + j;Cont(temp) := Cont(Base(B) + i * (m+1) + j)+ Cont(Base(C) + i * (m+1) + j);
od
```
### Available Expressions analysis and Common Subexpression Elimination

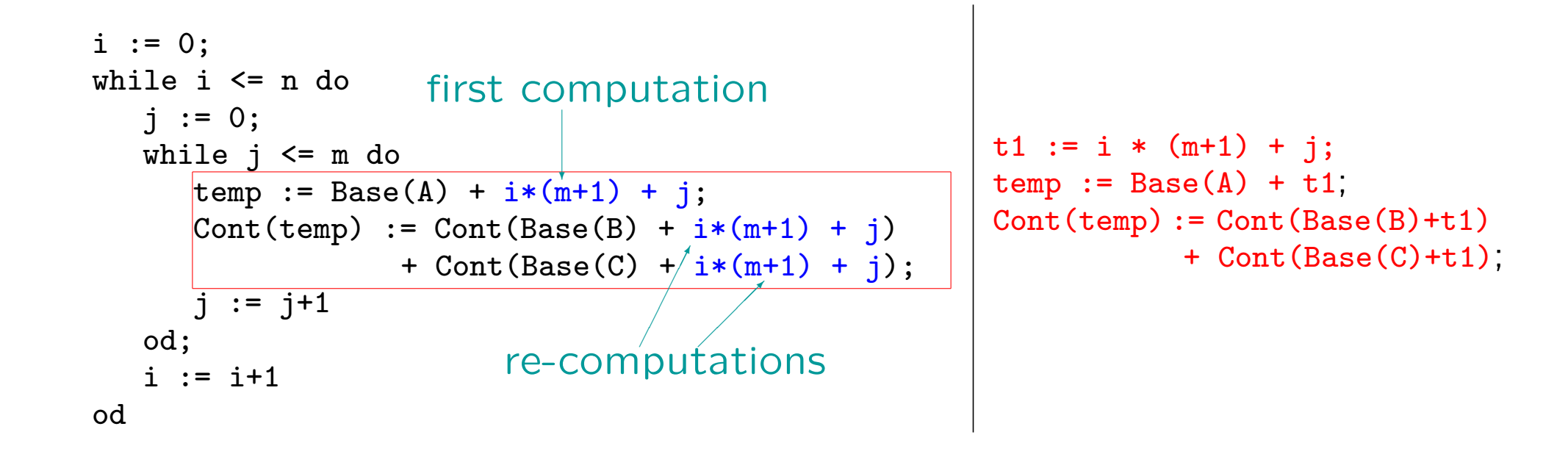

#### Detection of Loop Invariants and Invariant Code Motion

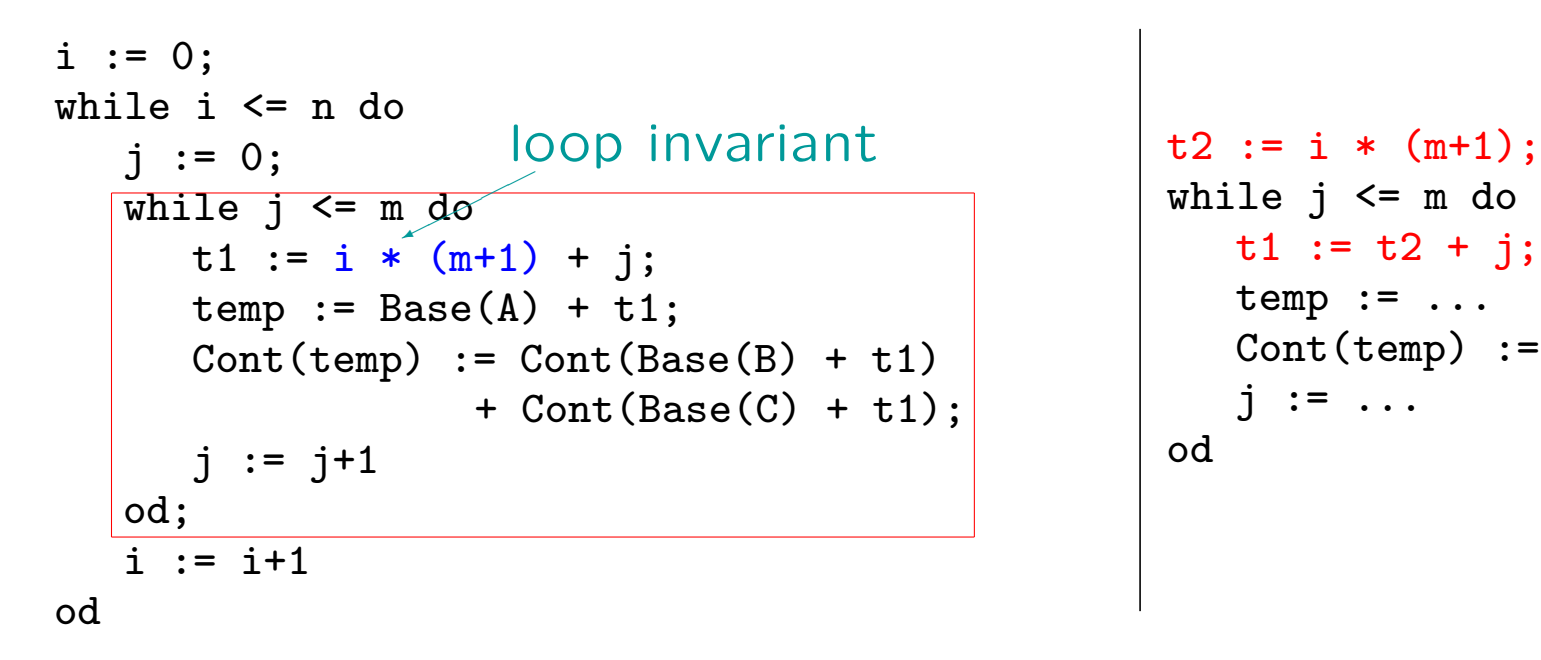

```
while j \leq m do
   t1 := t2 + j;temp := \ldotsCont(temp) := \ldotsj := ...od
```
#### Detection of Induction Variables and Reduction of Strength

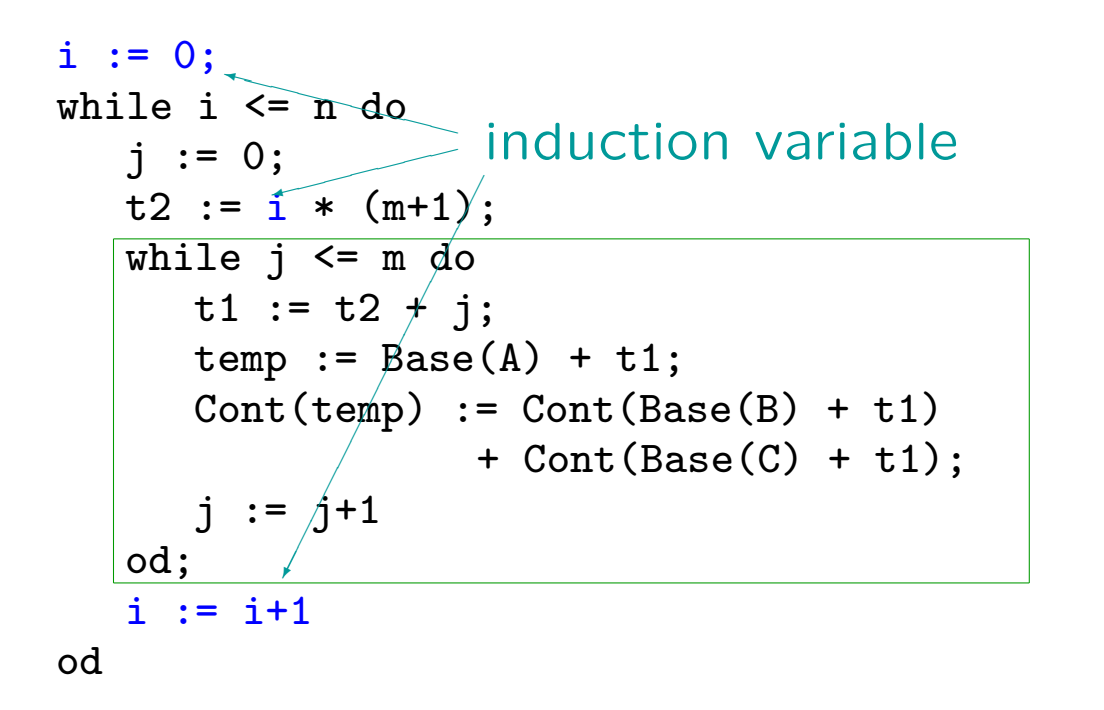

i := 0; t3 := 0; while i <= n do j := 0; t2 := t3; while j <= m do ... od i := i + 1; t3 := t3 + (m+1) od

PPA Chapter 1 C F. Nielson & H. Riis Nielson & C. Hankin (May 2005) 11

#### Equivalent Expressions analysis and Copy Propagation

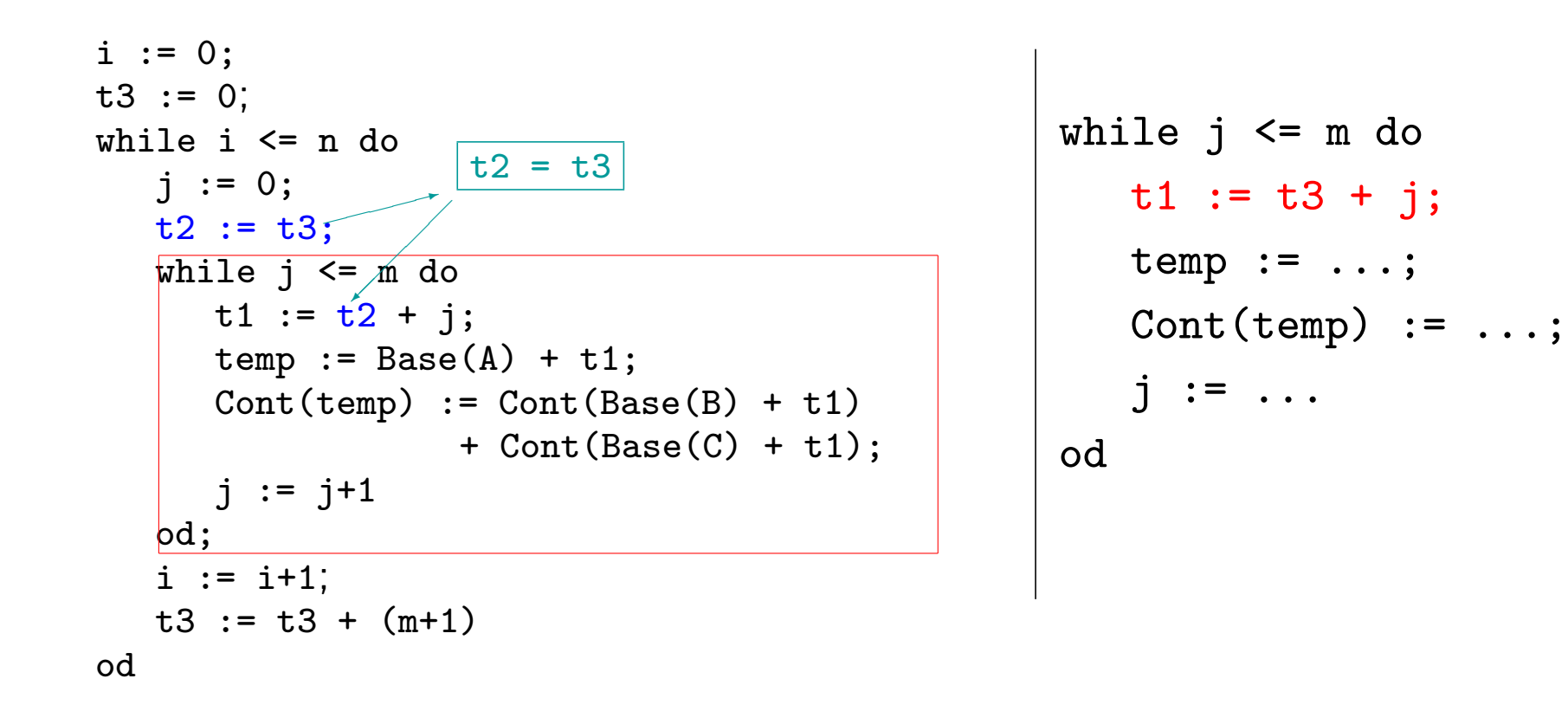

PPA Chapter 1 C F. Nielson & H. Riis Nielson & C. Hankin (May 2005) 12

#### Live Variables analysis and Dead Code Elimination

```
i := 0:
t3 := 0;
while i <= n do dead variable
   j := 0;t2 := t3;
   while j \leq m do
      t1 := t3 + j;temp := Base(A) + t1;Cont(temp) := Cont(Base(B) + t1)+ Cont(Base(C) + t1);
      i := i+1od;
   i := i+1;t3 := t3 + (m+1)od
             \frac{u_0}{\sqrt{2\pi}}i := 0;t3 := 0:
                                              while i \leq n do
                                                 i := 0;while j \leq m do
                                                    t1 := t3 + i;temp := Base(A) + t1;Cont(temp) := Cont(Base(B) + t1)+ Cont(Base(C) + t1);
                                                    i := i+1od;
                                                  i := i+1;t3 := t3 + (m+1)od
```
### Summary of analyses and transformations

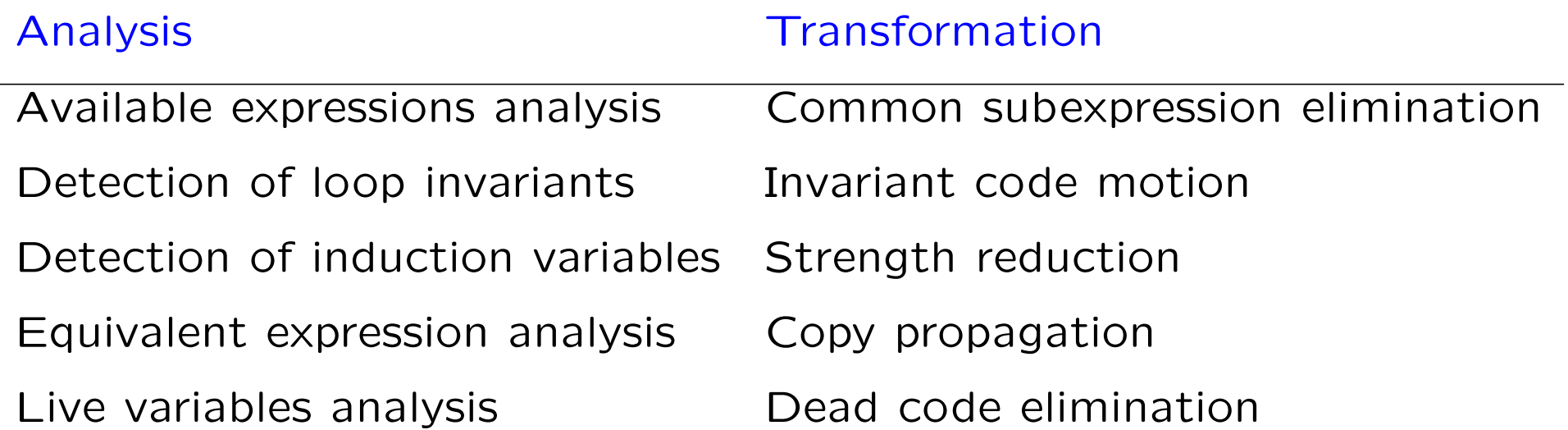

## The Essence of Program Analysis

Program analysis offers techniques for predicting statically at compile-time safe & efficient approximations to the set of configurations or behaviours arising dynamically at run-time

we cannot expect exact answers!

Safe: faithful to the semantics

Efficient: implementation with

- good time performance and
- low space consumption

# The Nature of Approximation

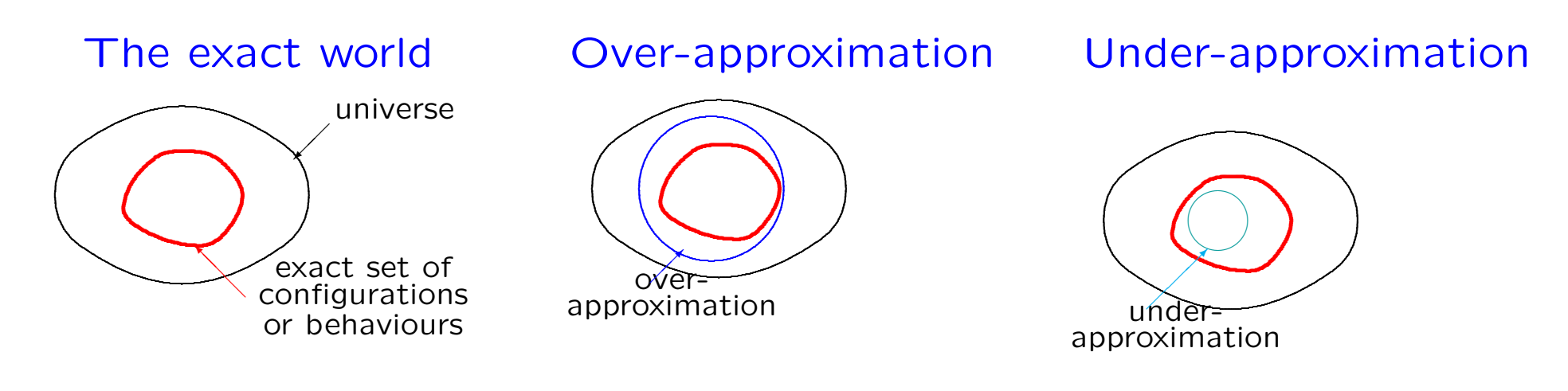

Slogans: Err on the safe side! Trade precision for efficiency!

PPA Section 1.2 C F. Nielson & H. Riis Nielson & C. Hankin (May 2005) 16

# Approaches to Program Analysis

- A family of techniques . . .
	- data flow analysis
	- constraint based analysis
	- abstract interpretation
	- type and effect systems
	- $\bullet$  . . .
	- flow logic:
		- a unifying framework
- . . . that differ in their focus:
	- algorithmic methods
	- semantic foundations
	- language paradigms
		- imperative/procedural
		- object oriented
		- logical
		- functional
		- concurrent/distributive
		- mobile

 $-$  . . .

### Data Flow Analysis

- Technique: Data Flow Analysis
- Example: Reaching Definitions analysis
	- idea
	- constructing an equation system
	- solving the equations
	- theoretical underpinnings

#### Example program

Program with labels for elementary blocks:

$$
[y := x]^{1};
$$
  
\n
$$
[z := 1]^{2};
$$
  
\nwhile 
$$
[y > 0]^{3}
$$
 do  
\n
$$
[z := z * y]^{4};
$$
  
\n
$$
[y := y - 1]^{5}
$$
  
\nod;  
\n
$$
[y := 0]^{6}
$$

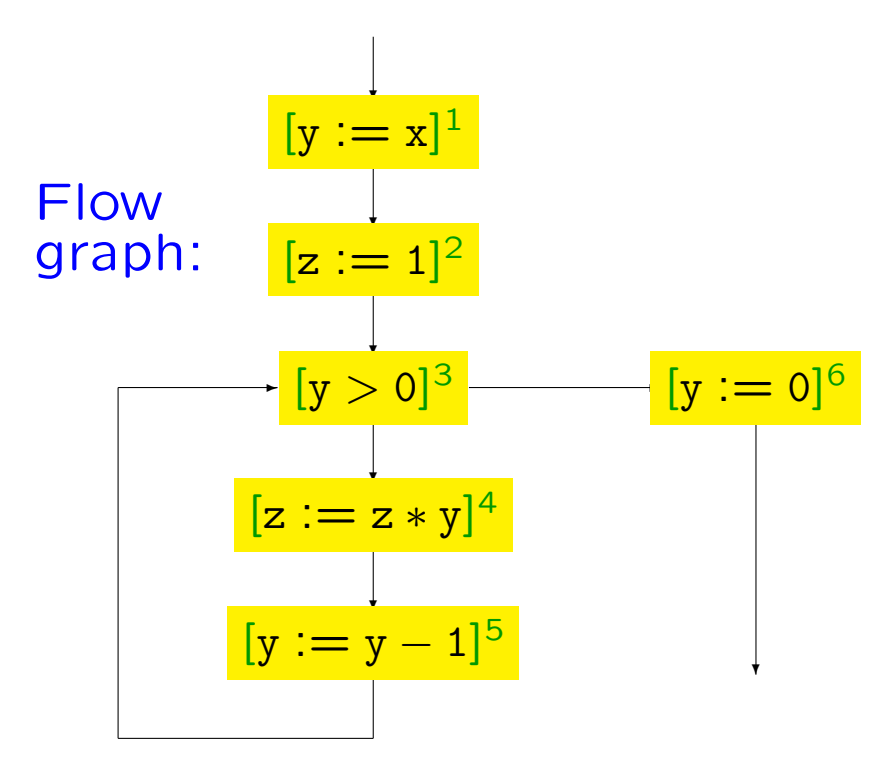

#### PPA Section 1.3 C F. Nielson & H. Riis Nielson & C. Hankin (May 2005) 19

### Example: Reaching Definitions

The assignment  $[x := a]^{\ell}$  reaches  $\ell'$  if there is an execution where  $x$  was last assigned at  $\ell$ 

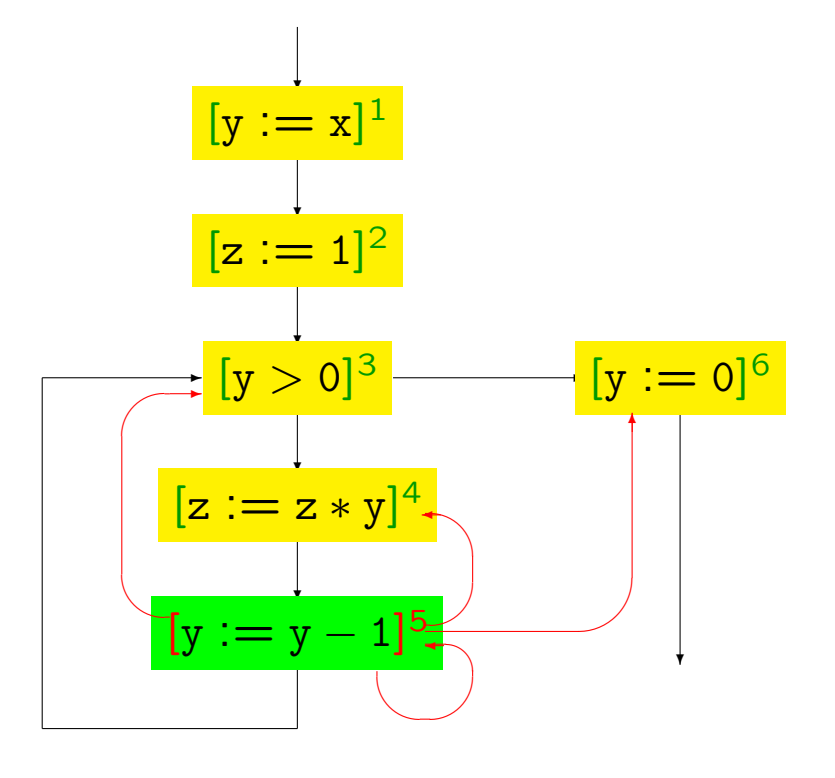

### Reaching Definitions analysis (1)

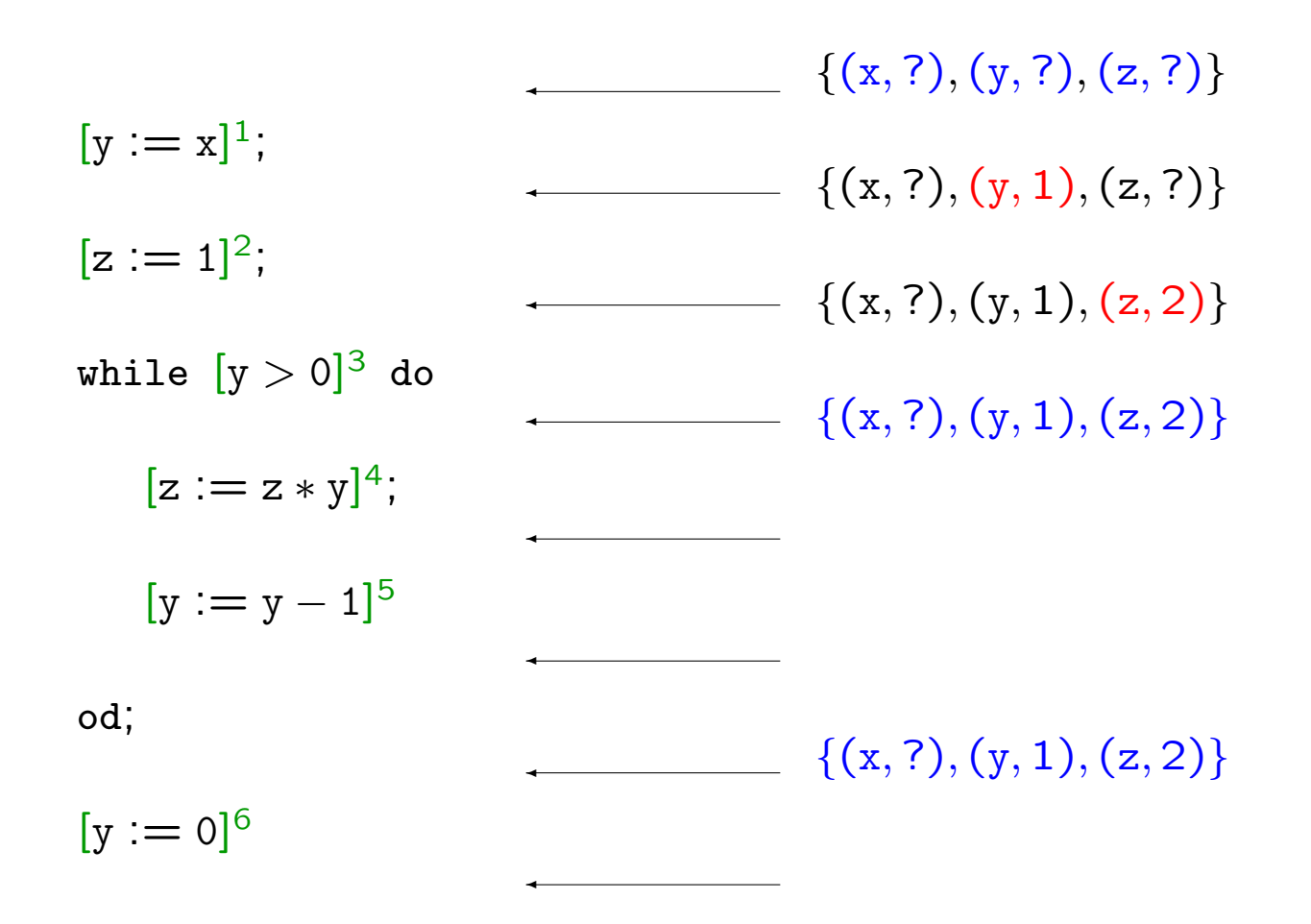

#### Reaching Definitions analysis (2)

 $[y := x]^1;$  $[z := 1]^2;$ while  $[y > 0]^3$  do  $[z := z * y]^4;$  $[y := y - 1]^{5}$ od;  $[y := 0]^{6}$  $\left\{ (x, ?), (y, ?), (z, ?) \right\}$  $\overline{a}$  $\overline{a}$  $\overline{a}$  $\overline{a}$  $\overline{a}$  $\overline{a}$  $\mathbf{r}$  $\left\{ (x, ?), (y, 1), (z, ?) \right\}$  $\left\{\right(\mathbf{x}, ?\right), (\mathbf{y}, 1), (\mathbf{z}, 2)\}\cup \{(\mathbf{y}, 5), (\mathbf{z}, 4)\}\$  $\left\{ (x, ?), (y, 1), (z, 2) \right\}$  $\left\{ (x, ?), (y, 1), (z, 4) \right\}$  $\left\{ (x, ?), (y, 5), (z, 4) \right\}$  $\left\{\n \begin{array}{c}\n (x, ?), (y, 1), (z, 2)\n \end{array}\n\right\}$ 

#### Reaching Definitions analysis (3)

 $[y := x]^1;$  $[z := 1]^2;$ while  $[y > 0]^3$  do  $[z := z * y]^4;$  $[y := y - 1]^{5}$ od;  $[y := 0]^{6}$  $\left\{ (x, ?), (y, ?), (z, ?) \right\}$  $\overline{a}$  $\overline{a}$  $\overline{a}$  $\overline{a}$  $\overline{a}$  $\overline{a}$  $\mathbf{r}$  $\left\{ (x, ?), (y, 1), (z, ?) \right\}$  $\left\{\left(x, ?\right), \left(y, 1\right), \left(y, 5\right), \left(z, 2\right), \left(z, 4\right)\right\} \cup \left\{\left(y, 5\right), \left(z, 4\right)\right\}$  $\left\{ (x, ?), (y, 1), (y, 5), (z, 2), (z, 4) \right\}$  $\left\{ (x, ?), (y, 1), (y, 5), (z, 4) \right\}$  $\{(x, ?), (y, 5), (z, 4)\}\$  $\left\{\left(x, ?\right), \left(y, 1\right), \left(y, 5\right), \left(z, 2\right), \left(z, 4\right)\right\}$ 

#### The best solution

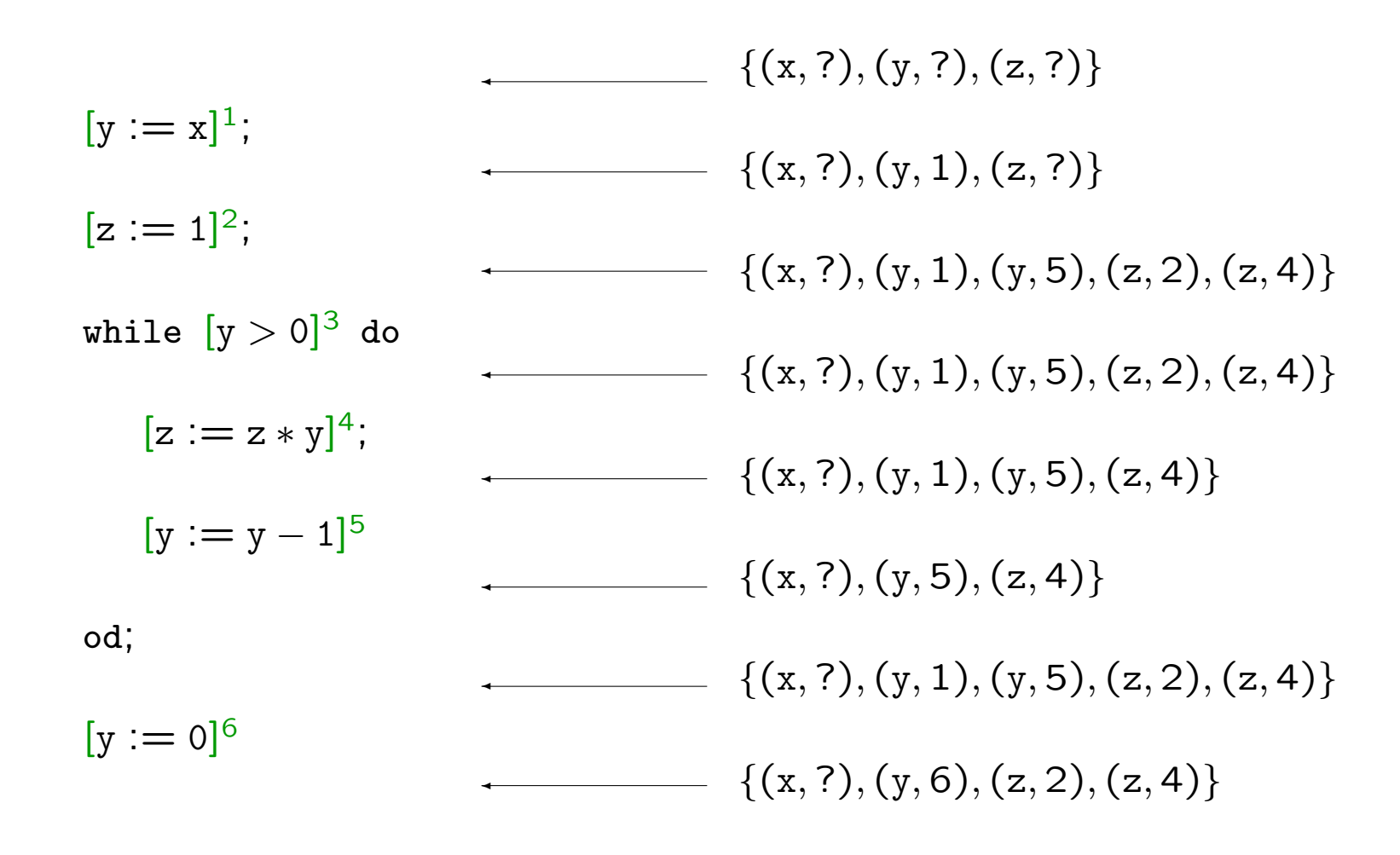

#### PPA Section 1.3 C F. Nielson & H. Riis Nielson & C. Hankin (May 2005) 24

#### A safe solution — but not the best

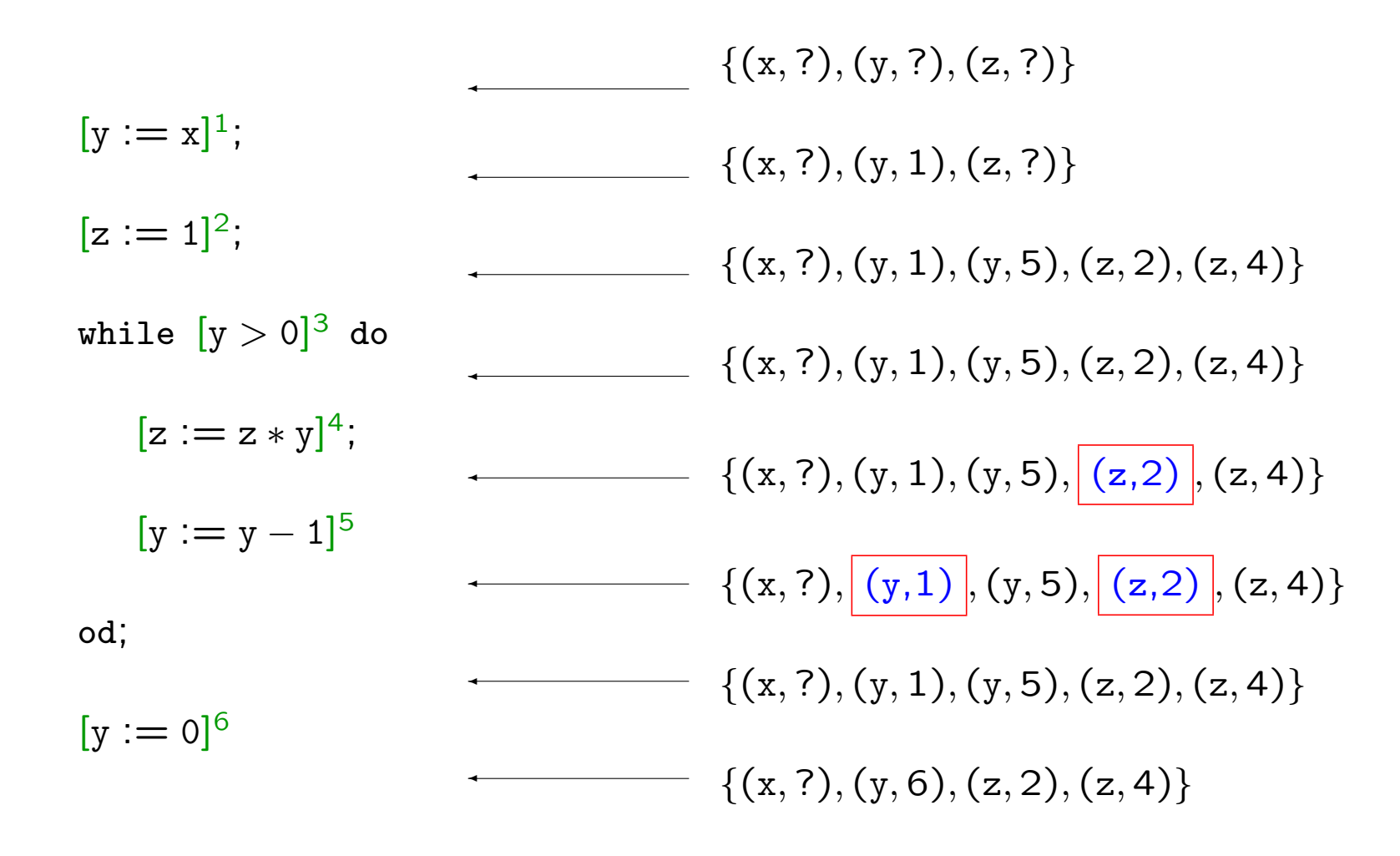

#### PPA Section 1.3 C F. Nielson & H. Riis Nielson & C. Hankin (May 2005) 25

#### An unsafe solution

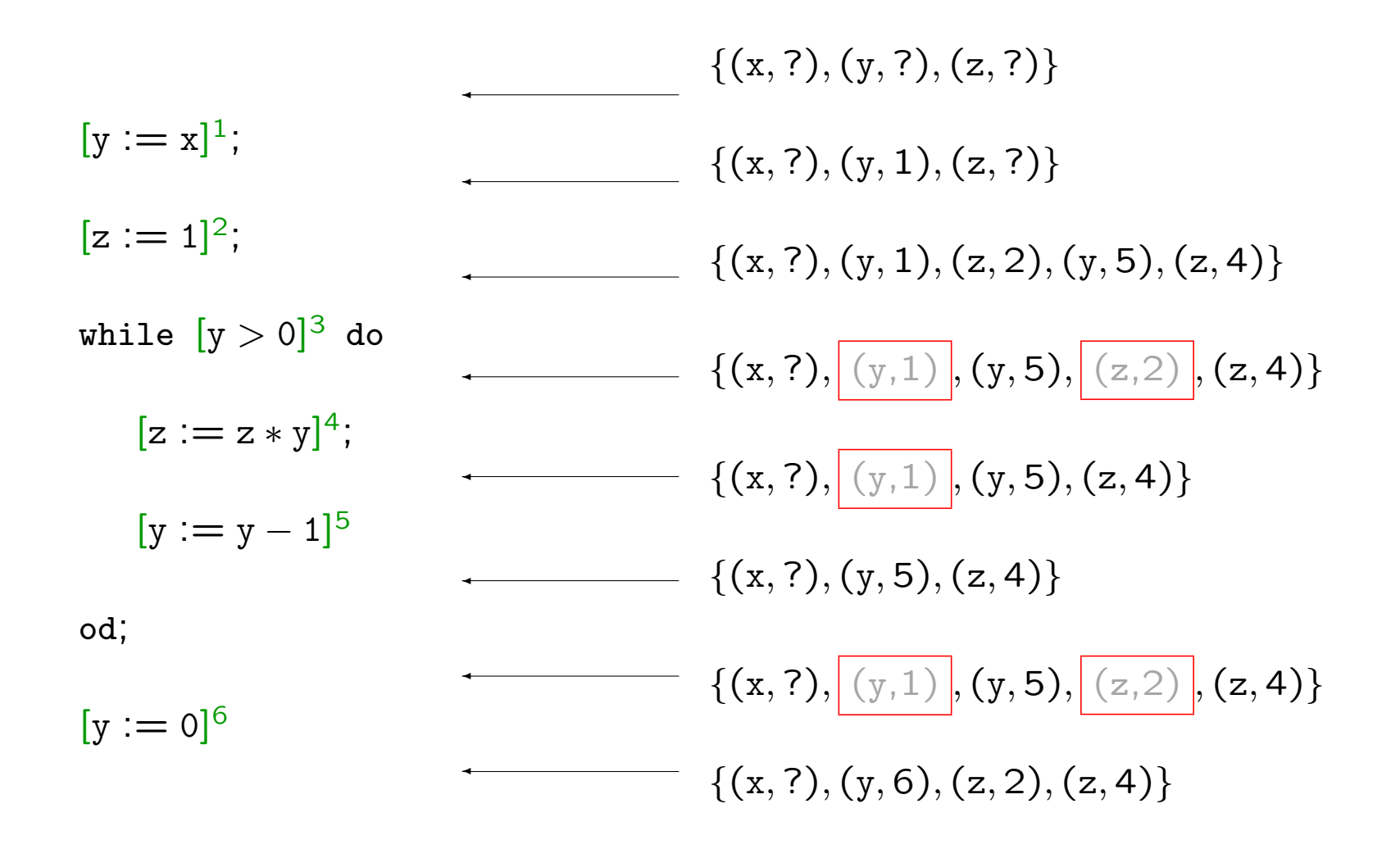

PPA Section 1.3 C F. Nielson & H. Riis Nielson & C. Hankin (May 2005) 26

### How to automate the analysis

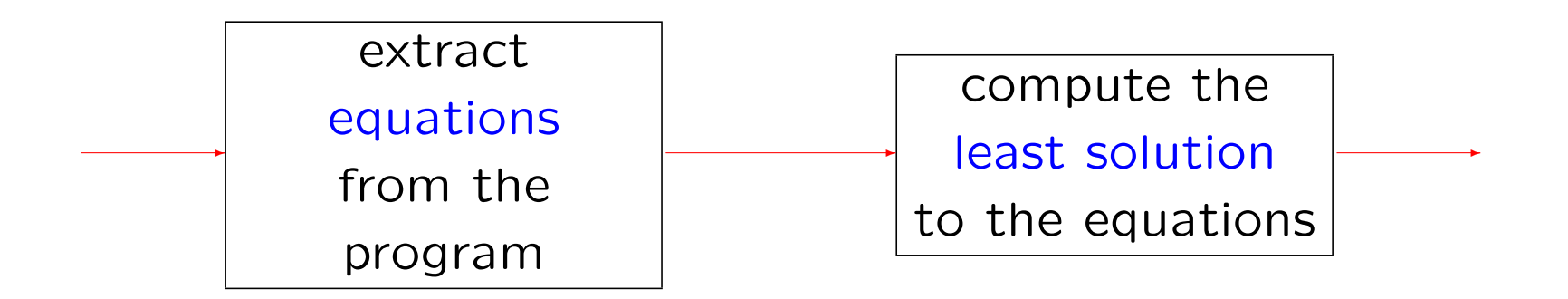

### Analysis information:

- $RD_{\circ}(\ell)$ : information available at the entry of block  $\ell$
- RD.  $(\ell)$ : information available at the exit of block  $\ell$

### Two kinds of equations

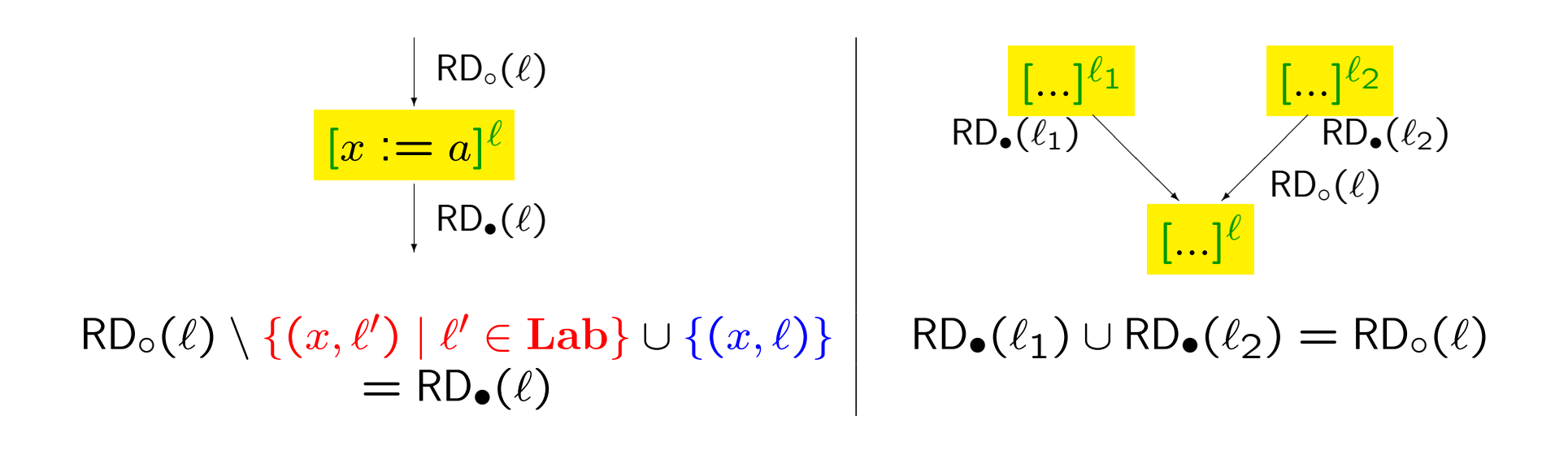

#### Flow through assignments and tests

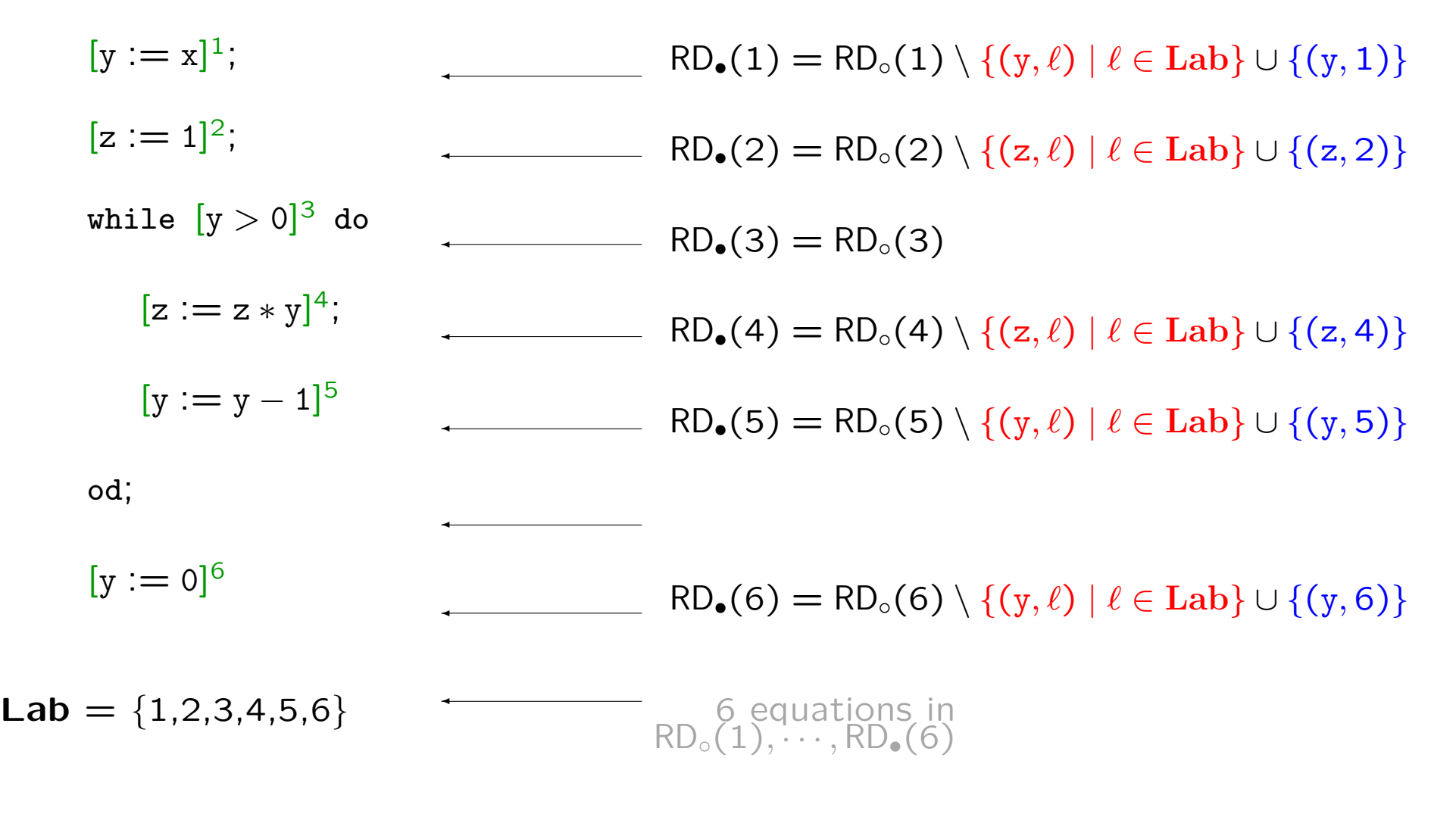

PPA Section 1.3 C F. Nielson & H. Riis Nielson & C. Hankin (May 2005) 29

#### Flow along the control

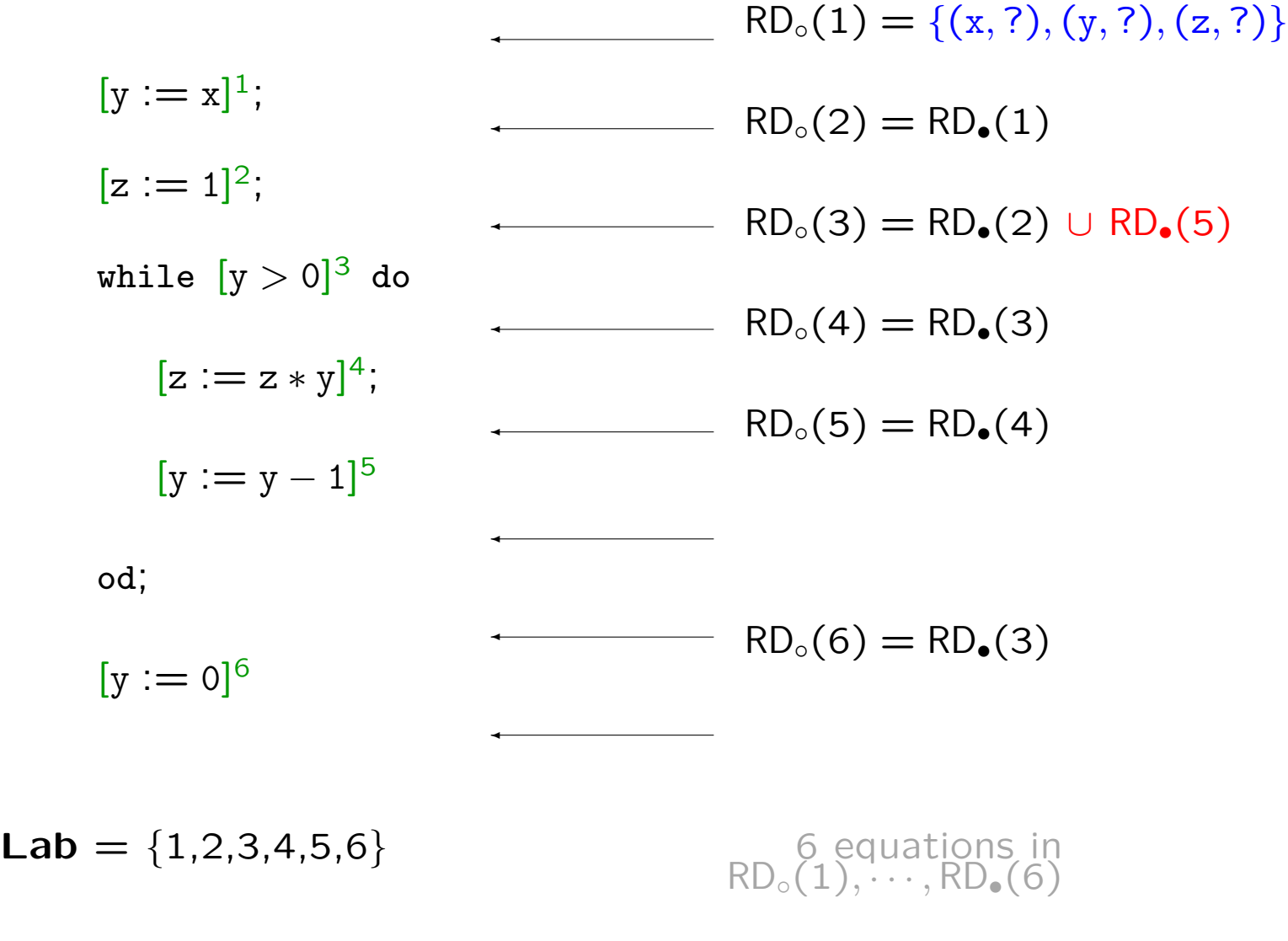

PPA Section 1.3 C F. Nielson & H. Riis Nielson & C. Hankin (May 2005) 30

#### Summary of equation system

 $RD_{\bullet}(1) = RD_{\circ}(1) \setminus \{(\gamma, \ell) | \ell \in \text{Lab} \} \cup \{(\gamma, 1)\}$  $RD_{\bullet}(2) = RD_{\circ}(2) \setminus \{(z, \ell) | \ell \in Lab\} \cup \{(z, 2)\}\$  $RD_{\bullet}(3) = RD_{\circ}(3)$  $RD_{\bullet}(4) = RD_{\circ}(4) \setminus \{(z, \ell) | \ell \in Lab\} \cup \{(z, 4)\}\$  $RD_{\bullet}(5) = RD_{\circ}(5) \setminus \{(y, \ell) | \ell \in Lab\} \cup \{(y, 5)\}\$  $RD_{\bullet}(6) = RD_{\circ}(6) \setminus \{(y, \ell) | \ell \in Lab\} \cup \{(y, 6)\}\$  $RD_0(1) = \{(x, ?), (y, ?), (z, ?)\}$ 

$$
RD_{\circ}(2) = RD_{\bullet}(1)
$$

$$
RD_{\circ}(3) = RD_{\bullet}(2) \cup RD_{\bullet}(5)
$$

$$
RD_{\circ}(4) = RD_{\bullet}(3)
$$

$$
RD_{\circ}(5) = RD_{\bullet}(4)
$$

 $RD_0(6) = RD_0(3)$ 

- 12 sets:  $RD_0(1), \cdots, RD_{\bullet}(6)$ all being subsets of  $Var \times Lab$
- 12 equations:  $RD_i = F_i(RD_0(1), \cdots, RD_{\bullet}(6))$
- one function:

 $\mathsf{F}: \mathcal{P}(\text{Var} \times \text{Lab})^{12} \to$ 

 $\mathcal{P}(\text{Var} \times \text{Lab})^{12}$ 

• we want the least fixed point of  $F \rightleftharpoons$  this is the best solution to the equation system

## How to solve the equations

A simple iterative algorithm

• Initialisation  $RD_1 := \emptyset; \cdots; RD_{12} := \emptyset;$ 

```
• Iteration
  while RD_j \neq F_j(RD_1, \dots, RD_{12}) for some j
  do
      RD_j := F_j(RD_1, \cdots, RD_{12})
```
The algorithm terminates and computes the least fixed point of F.

#### The example equations

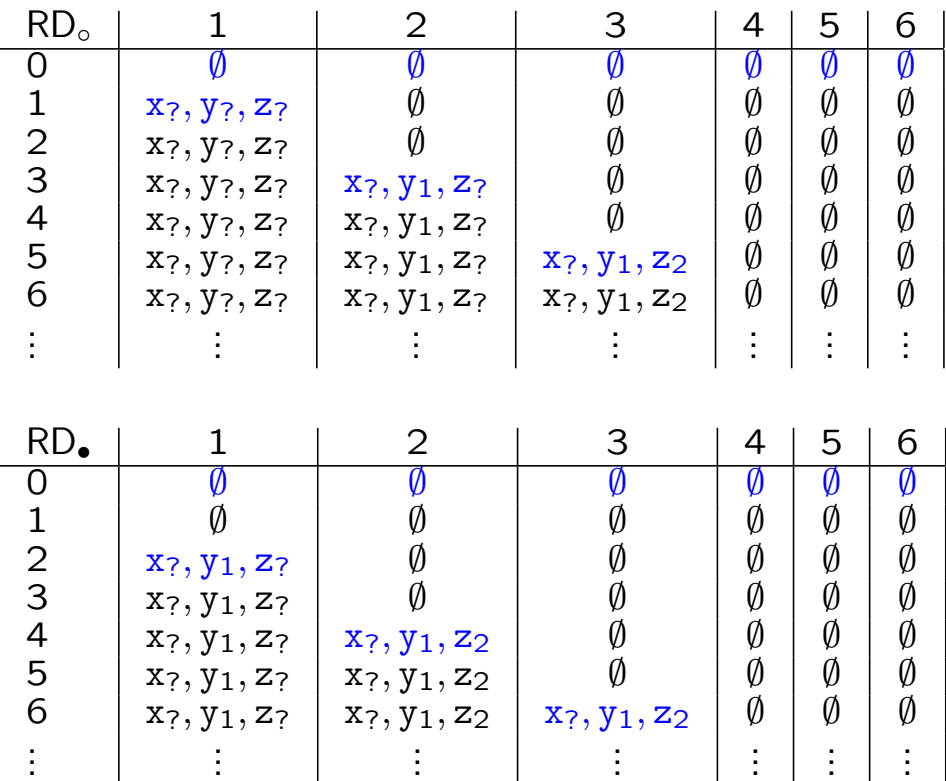

#### The equations:

RD•(1) = RD◦(1) \ {(y, `) | · · ·} ∪ {(y, 1)} RD•(2) = RD◦(2) \ {(z, `) | · · ·} ∪ {(z, 2)} RD•(3) = RD◦(3) RD•(4) = RD◦(4) \ {(z, `) | · · ·} ∪ {(z, 4)} RD•(5) = RD◦(5) \ {(y, `) | · · ·} ∪ {(y, 5)} RD•(6) = RD◦(6) \ {(y, `) | · · ·} ∪ {(y, 6)}

$$
RD_o(1) = \{(x, ?), (y, ?), (z, ?)\}
$$
  
\n
$$
RD_o(2) = RD_o(1)
$$
  
\n
$$
RD_o(3) = RD_o(2) \cup RD_o(5)
$$
  
\n
$$
RD_o(4) = RD_o(3)
$$
  
\n
$$
RD_o(5) = RD_o(4)
$$
  
\n
$$
RD_o(6) = RD_o(3)
$$

PPA Section 1.3 C F. Nielson & H. Riis Nielson & C. Hankin (May 2005) 33

Why does it work? (1)

A function  $f : \mathcal{P}(S) \to \mathcal{P}(S)$  is a monotone function if

$$
V \subseteq V' \quad \Rightarrow \quad f(V) \subseteq f(V')
$$

(the larger the argument  $-$  the larger the result)

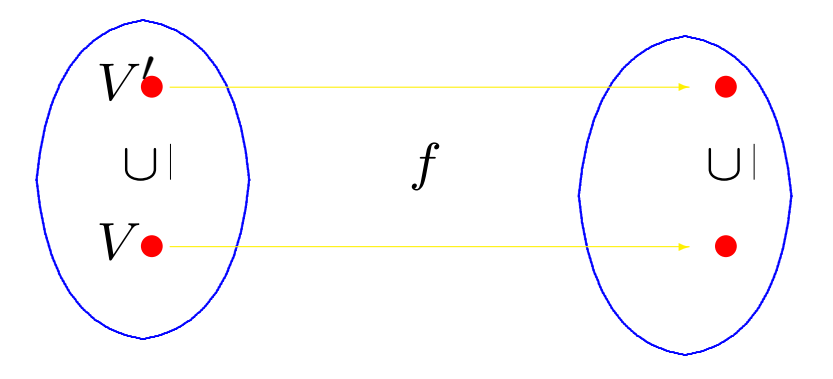

Why does it work? (2)

A set L equipped with an ordering  $\subseteq$  satisfies the Ascending Chain Condition if all chains

 $V_0 \subseteq V_1 \subseteq V_2 \subseteq V_3 \subseteq \cdots$ 

stabilise, that is, if there exists some *n* such that  $V_n = V_{n+1} = V_{n+2} = \cdots$ 

If S is a finite set then  $\mathcal{P}(S)$  equipped with the subset ordering  $\subset$  satisfies the Ascending Chain Condition — the chains cannot grow forever since each element is a subset of a finite set.

#### Fact

For a given program  $\text{Var} \times \text{Lab}$  will be a finite set so  $\mathcal{P}(\text{Var} \times \text{Lab})$  with the subset ordering satisfies the Ascending Chain Condition.

#### Why does it work? (3)

Let  $f : \mathcal{P}(S) \to \mathcal{P}(S)$  be a monotone function. Then

$$
\emptyset \subseteq f(\emptyset) \subseteq f^2(\emptyset) \subseteq f^3(\emptyset) \subseteq \cdots
$$

Assume that  $S$  is a finite set; then the Ascending Chain Condition is satisfied. This means that the chain cannot be growing infinitely so there exists  $n$  such that  $f^n(\emptyset)=f^{n+1}(\emptyset)=\cdots$ 

 $f^n(\emptyset)$  is the least fixed point of  $f$ 

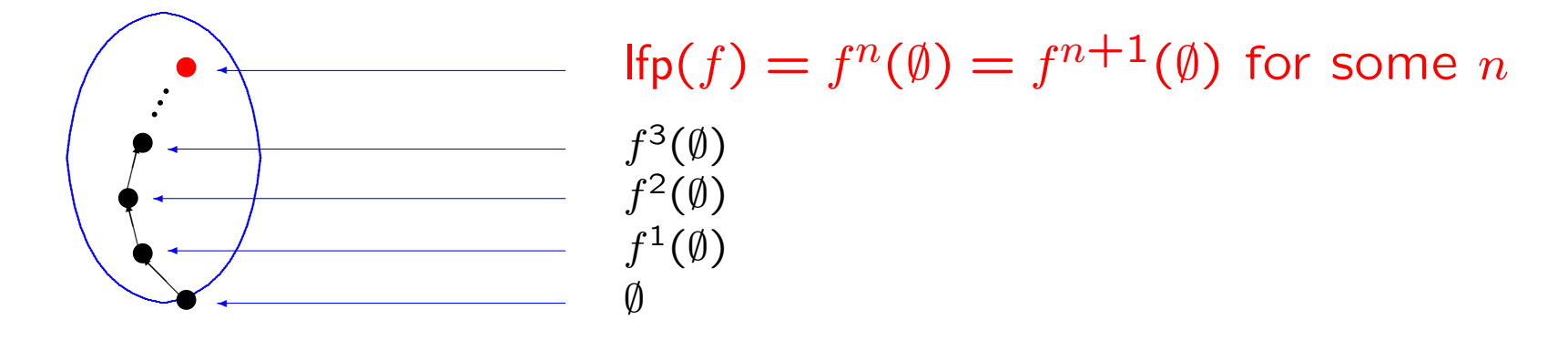
## Correctness of the algorithm

- Initialisation  $RD_1 := \emptyset; \cdots; RD_{12} := \emptyset;$ Invariant:  $\vec{RD} \subseteq \vec{F}^n(\vec{\emptyset})$  since  $\vec{RD} = \vec{\emptyset}$  is the least element
- Iteration while  $RD_j \neq F_j(RD_1, \dots, RD_{12})$  for some j do assume RD is  $R\vec{D}'$  and  $R\vec{D}' \subseteq F^n(\vec{\emptyset})$  $RD_j := F_j(RD_1, \dots, RD_{12})$ then RD  $\subseteq$  F(RD)  $\subseteq$  F<sup>n+1</sup>( $\vec{\emptyset}$ ) = F<sup>n</sup>( $\vec{\emptyset}$ ) when Ifp(F) = F<sup>n</sup>( $\vec{\emptyset}$ )

If the algorithm terminates then it computes the least fixed point of F.

The algorithm terminates because  $RD_j \subset F_j(RD_1, \dots, RD_{12})$  is only possible finitely many times since  $\mathcal{P}(\textbf{Var} \times \textbf{Lab})^{12}$  satisfies the Ascending Chain Condition.

# Contraint Based Analysis

- Technique: Constraint Based Analysis
- Example: Control Flow Analysis
	- idea
	- constructing a constraint system
	- solving the constraints
	- theoretical underpinnings

# Example: Control Flow Analysis

let 
$$
f = f \text{ in } x \Rightarrow x \text{ } 7
$$

\n $g = f \text{ in } y \Rightarrow y$ 

\n $h = f \text{ in } z \Rightarrow 3$ 

\nin  $f g + f (g \text{ h})$ 

\n $\downarrow$ 

\n $g \text{ } 7$ 

\n $f \text{ h}$ 

\n $\downarrow$ 

\n $h \text{ } 7$ 

Aim: For each function application, which function abstractions may be applied?

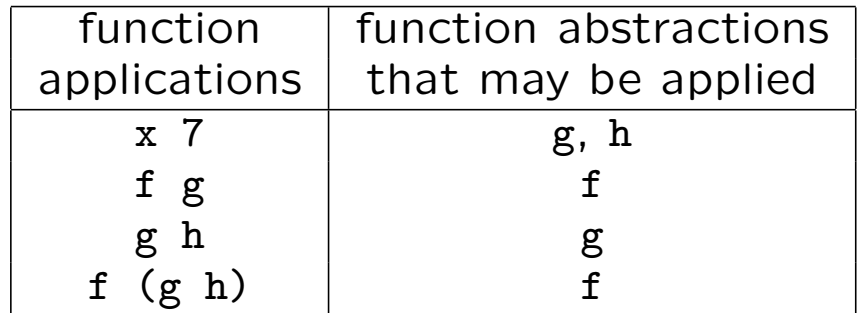

## Solutions

let 
$$
f = f \ln x \Rightarrow x \in \mathbb{7}
$$

\n $g = f \ln y \Rightarrow y$ 

\n $h = f \ln x \Rightarrow 3$ 

\nin  $f \in \mathbb{F} + f \cdot (g \ln x)$ 

### A safe solution – but not the best:

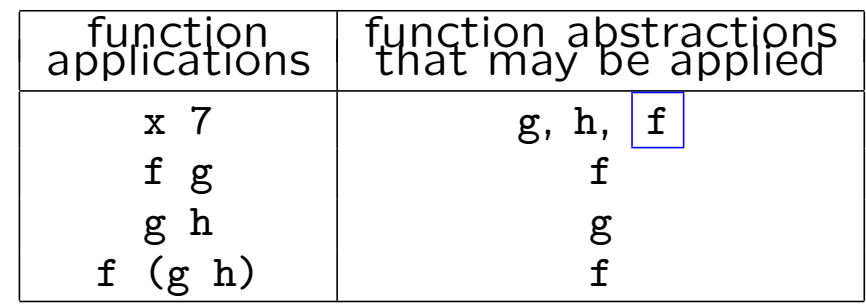

## The best solution:

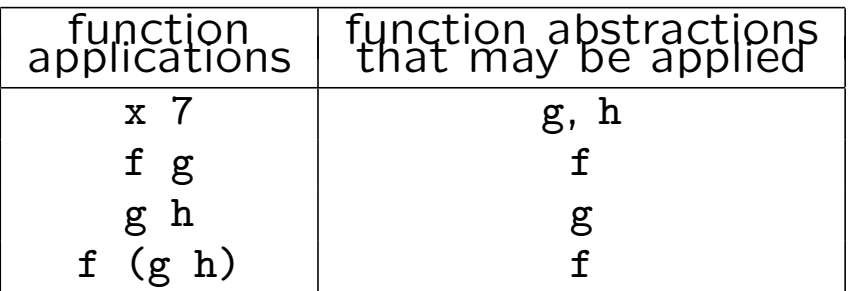

## An unsafe solution:

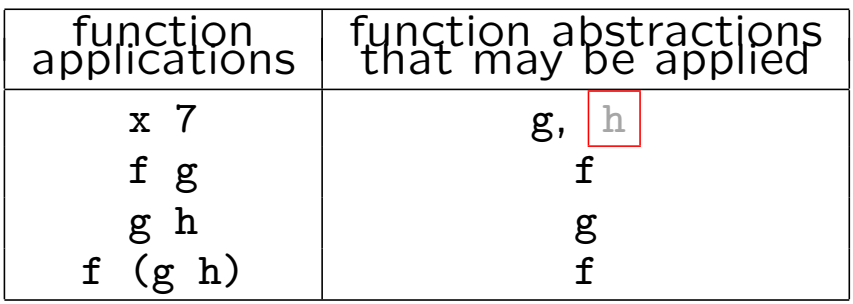

## An application of control flow analysis

let 
$$
f = f \ln x \Rightarrow x \neq 7
$$

\n $g = f \ln y \Rightarrow y$ 

\n $h = f \ln z \Rightarrow 3$ 

\nin  $f g + f (g h)$ 

Aim: For each function application, which function abstractions may be applied?

### Partial evaluation of function call:

let 
$$
f = f \cap x \Rightarrow \text{case } x \text{ of } g: 7
$$

\n $g = f \cap y \Rightarrow y$ 

\n $h = f \cap z \Rightarrow 3$ 

\nin  $f g + f (g h)$ 

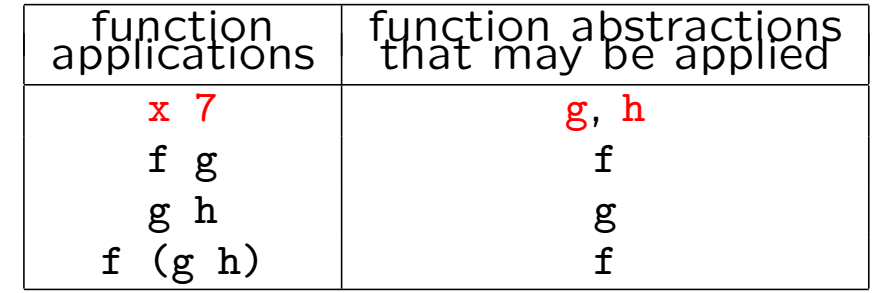

PPA Section 1.4 C F. Nielson & H. Riis Nielson & C. Hankin (May 2005) 41

## The underlying analysis problem

let  $f = f \cdot x \Rightarrow x$  7  $g = f n y \Rightarrow y$ h = fn  $z =$  3 in f  $g + f$  (g h)

Aim: for each function application, which function abstractions may be applied?

The analysis will compute:

- for each subexpression, which function abstractions may it denote?
	- e.g. (g h) may evaluate to h introduce abstract cache C
- for each variable, which function abstractions may it denote? — e.g. x may be g or h introduce abstract environment R

## The best solution to the analysis problem

### Add labels to subexpressions:

let f = fn x => 
$$
(x^1 7^2)^3
$$
  
g = fn y =>  $y^4$   
h = fn z =>  $3^5$   
in  $(f^6 g^7)^8 + (f^9 (g^{10} h^{11})^{12})^{13}$ 

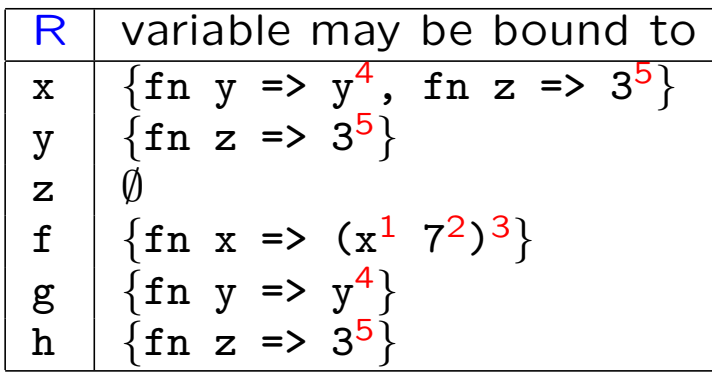

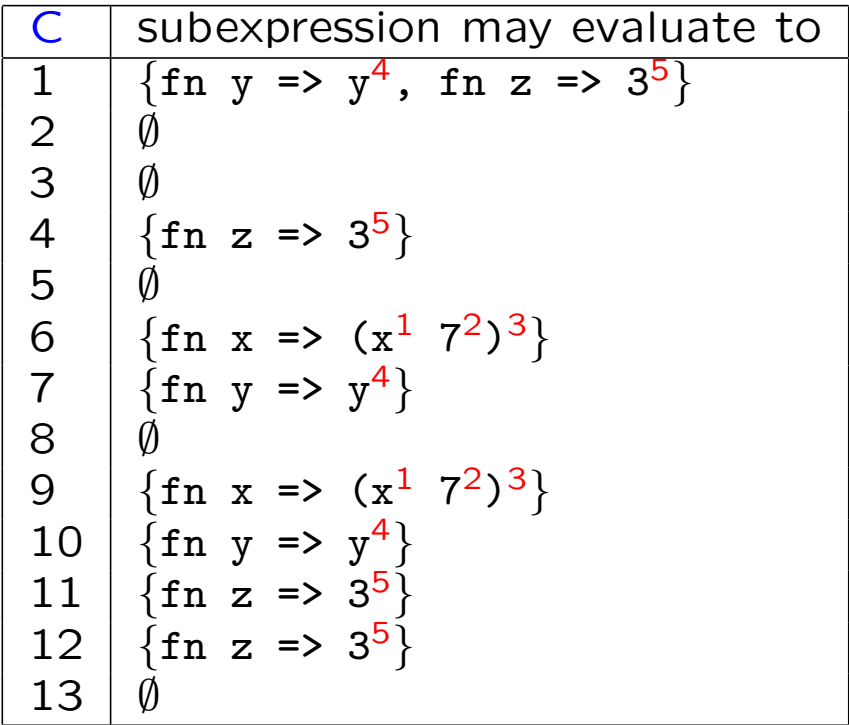

## How to automate the analysis

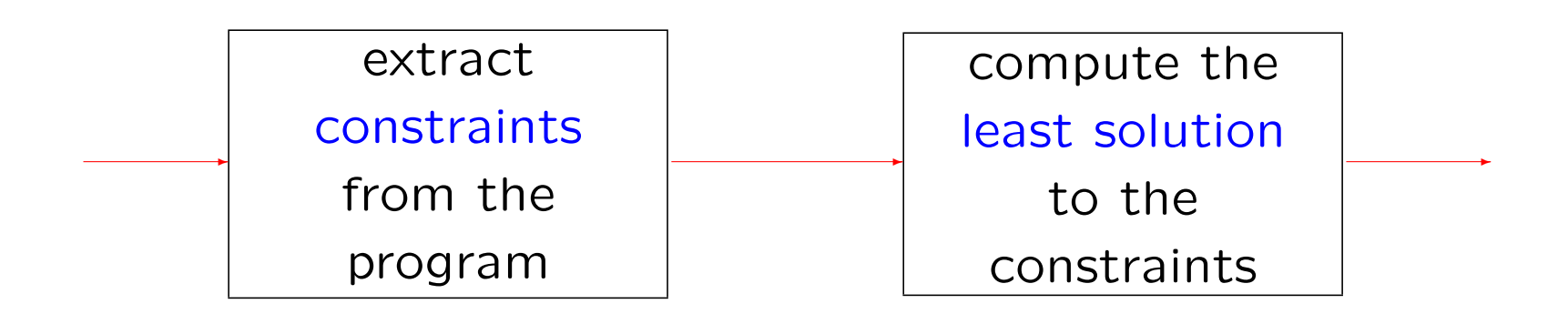

## Analysis information:

- $R(x)$ : information available for the variable x
- $C(\ell)$ : information available at the subexpression labelled  $\ell$

PPA Section 1.4 C F. Nielson & H. Riis Nielson & C. Hankin (May 2005) 44

Three kinds of constraints

- let-bound variables evaluate to their abstraction
- variables evaluate to their (abstract) values
- if a function abstraction is applied to an argument then
	- the argument is a possible value of the formal parameter
	- the value of the body of the abstraction is a possible value of the application

## let-bound variables

let-bound variables evaluate to their abstractions

let  $f = \text{fn } x \Rightarrow e$  gives rise to the constraint  $\{\text{fn } x \Rightarrow e\} \subseteq R(f)$ 

Let 
$$
f = f \text{ in } x \Rightarrow (x^1 \ 7^2)^3
$$
  $\longleftarrow$  { $f \text{ in } x \Rightarrow (x^1 \ 7^2)^3$ }  $\subseteq R(f)$ 

\nor  $g = f \text{ in } y \Rightarrow y^4$   $\longleftarrow$  { $f \text{ in } y \Rightarrow y^4$ }  $\subseteq R(g)$ 

\nin  $(f^5 g^6)^7$ 

#### PPA Section 1.4 C F. Nielson & H. Riis Nielson & C. Hankin (May 2005) 46

## Variables

Variables evaluate to their abstract values

 $x^{\ell}$  gives rise to the constraint  ${\sf R}(x)\subseteq {\sf C}(\ell)$ 

Let 
$$
f = f \text{ in } x \Rightarrow (x^1 \ 7^2)^3
$$

\n $g = f \text{ in } y \Rightarrow y^4$ 

\nSo  $f(x) \subseteq C(1)$ 

\nSo  $f(x) \subseteq C(4)$ 

\nSo  $f(x) \subseteq C(4)$ 

\nSo  $f(x) \subseteq C(5)$ 

\nSo  $f(x) \subseteq C(5)$ 

\nSo  $f(x) \subseteq C(5)$ 

\nSo  $f(x) \subseteq C(6)$ 

PPA Section 1.4 C F. Nielson & H. Riis Nielson & C. Hankin (May 2005) 47

Function application (1)

if a function abstraction is applied to an argument then

- the argument is a possible value of the formal parameter
- the value of the body of the abstraction is a possible value of the application

let f = fn x =>  $(x^1 7^2)^3$  $g = f n y \Rightarrow y^4$ in  $(f^5 g^6)^7$  $\overline{a}$ if (fn y =>  $y^4$ )  $\in C(1)$ then  $C(2) \subseteq R(y)$  and  $C(4) \subseteq C(3)$ if (fn x =>  $(x^1 7^2)^3$ )  $\in C(1)$ then  $C(2) \subset R(x)$  and  $C(3) \subseteq C(3)$ 

## Conditional constraints

PPA Section 1.4 C F. Nielson & H. Riis Nielson & C. Hankin (May 2005) 48

Function application (2)

if a function abstraction is applied to an argument then

- the argument is a possible value of the formal parameter
- the value of the body of the abstraction is a possible value of the application

Let 
$$
f = f \text{ in } x \Rightarrow (x^1 \ 7^2)^3
$$

\n $g = f \text{ in } y \Rightarrow y^4$ 

\nTherefore,  $f = f \text{ in } x \Rightarrow (x^1 \ 7^2)^3$ 

\nTherefore,  $f = f \text{ in } x \Rightarrow (x^1 \ 7^2)^3$ 

\nTherefore,  $f = f \text{ in } x \Rightarrow (x^1 \ 7^2)^3 \in C(5)$ 

\nthen  $C(6) \subseteq R(x)$  and  $C(3) \subseteq C(7)$ 

\nThen  $C(6) \subseteq R(x)$  and  $C(3) \subseteq C(7)$ 

# Summary of constraint system

$$
\{fn \ x \Rightarrow (x^1 \ 7^2)^3\} \subseteq R(f)
$$
\n
$$
\{fn \ y \Rightarrow y^4\} \subseteq R(g)
$$
\n
$$
R(x) \subseteq C(1)
$$
\n
$$
R(y) \subseteq C(4)
$$
\n
$$
R(f) \subseteq C(5)
$$
\n
$$
R(g) \subseteq C(6)
$$
\n
$$
(fn \ y \Rightarrow y^4) \in C(1) \Rightarrow C(2) \subseteq R(y)
$$
\n
$$
(fn \ y \Rightarrow y^4) \in C(1) \Rightarrow C(4) \subseteq C(3)
$$
\n
$$
(fn \ x \Rightarrow (x^1 \ 7^2)^3) \in C(1) \Rightarrow C(2) \subseteq R(x)
$$
\n
$$
(fn \ x \Rightarrow (x^1 \ 7^2)^3) \in C(1) \Rightarrow C(3) \subseteq C(3)
$$
\n
$$
(fn \ y \Rightarrow y^4) \in C(5) \Rightarrow C(6) \subseteq R(y)
$$
\n
$$
(fn \ y \Rightarrow y^4) \in C(5) \Rightarrow C(4) \subseteq C(7)
$$
\n
$$
(fn \ x \Rightarrow (x^1 \ 7^2)^3) \in C(5) \Rightarrow C(6) \subseteq R(x)
$$
\n
$$
(fn \ x \Rightarrow (x^1 \ 7^2)^3) \in C(5) \Rightarrow C(3) \subseteq C(7)
$$

- 11 sets:  $R(x), R(y), R(f), R(g),$  $C(1), \cdots, C(7)$ ; all being subsets of the set Abstr of function abstractions
- the constraints can be reformulated as a function:  $\mathsf{F}: \mathcal{P}(\rm{Abstr})^{11} \to \mathcal{P}(\rm{Abstr})^{11}$
- we want the least fixed point of F — this is the best solution to the constraint system

 $\mathcal{P}(S)$  is the set of all subsets of the set S; e.g.  $\mathcal{P}(\{0,1\}) = \{\emptyset, \{0\}, \{1\}, \{0,1\}\}.$ 

## The constraints define a function

```
\{\text{fn } x \implies (x^1 \ 7^2)^3\} \subseteq R(f)\{\text{fn } y \Rightarrow y^4\} \subset R(g)R(x) \subset C(1)R(v) \subset C(4)R(f) \subset C(5)R(g) \subset C(6)(fn y => y^4) \in C(1) \Rightarrow C(2) \subset R(y)(\text{fn } y \Rightarrow y^4) \in C(1) \Rightarrow C(4) \subset C(3)(\text{fn } x \Rightarrow (x^1 \ 7^2)^3) \in C(1) \Rightarrow C(2) \subseteq R(x)(\text{fn } x \Rightarrow (x^1 \ 7^2)^3) \in C(1) \Rightarrow C(3) \subseteq C(3)(fn y => y^4) \in C(5) \Rightarrow C(6) \subset R(y)(\text{fn } y \Rightarrow y^4) \in C(5) \Rightarrow C(4) \subset C(7)(\text{fn } x \Rightarrow (x^1 \ 7^2)^3) \in C(5) \Rightarrow C(6) \subseteq R(x)(\text{fn } x \Rightarrow (x^1 \ 7^2)^3) \in C(5) \Rightarrow C(3) \subseteq C(7)
```

```
\mathsf{F}: \mathcal{P}(\text{Abstr})^{11} \to \mathcal{P}(\text{Abstr})^{11}is defined by
 F_{R(f)}(\cdots,R_f,\cdots)=R_f \cup \{ \text{fn } x \implies (x^1 \ 7^2)^3 \}\mathsf{F}_{\mathsf{C}(1)}(R_x,\cdots,C_1,\cdots)=C_1\cup R_x...
 F_{R(y)}(\dots, R_y, \dots, C_1, C_2, \dots, C_5, C_6, \dots) =R_y \cup \{a \in C_2 \mid \text{fn } y \Rightarrow y^4 \in C_1\}\cup \{a \in C_6 \mid \texttt{fn} \texttt{ y =& } y^4 \in C_5 \}
```
PPA Section 1.4 C F. Nielson & H. Riis Nielson & C. Hankin (May 2005) 51

## How to solve the constraints

• Initialisation  $X_1 := \emptyset; \cdots; X_{11} := \emptyset;$ 

writing  $X_1, \cdots, X_{11}$  for  $R(x), \cdots, R(g), C(1), \cdots, C(7)$ 

• Iteration while  $X_j\neq \mathsf{F}_{\mathsf{X}_\mathsf{j}}(X_1,\cdots,X_{11})$  for some  $j$ do  $X_j := {\sf F}_{\sf X_j}(X_1,\cdots,X_{11})$ 

The algorithm terminates and computes the least fixed point of F

In practice we propagate smaller contributions than  $\mathsf{F}_{\mathsf{X}_\mathsf{j}},$  e.g. a constraint at a time.

## The example constraint system

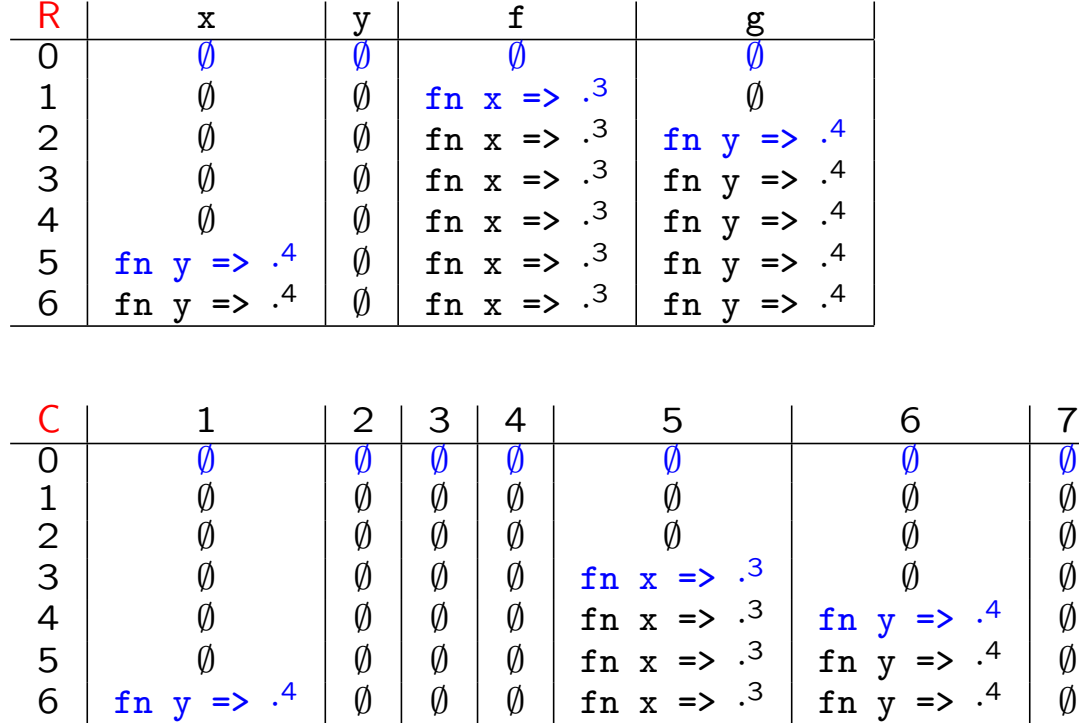

### The constraints:

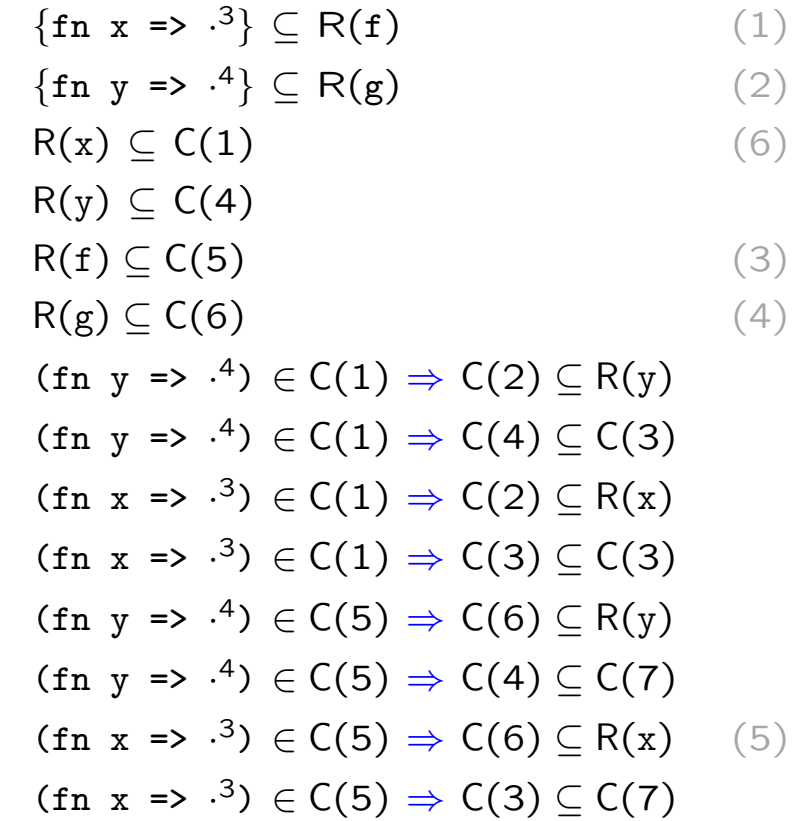

PPA Section 1.4 C F. Nielson & H. Riis Nielson & C. Hankin (May 2005) 53

 $\emptyset$ 

 $\emptyset$ 

 $\emptyset$ 

Why does it work? (1)

A function  $f : \mathcal{P}(S) \to \mathcal{P}(S)$  is a monotone function if

$$
V \subseteq V' \quad \Rightarrow \quad f(V) \subseteq f(V')
$$

(the larger the argument — the larger the result)

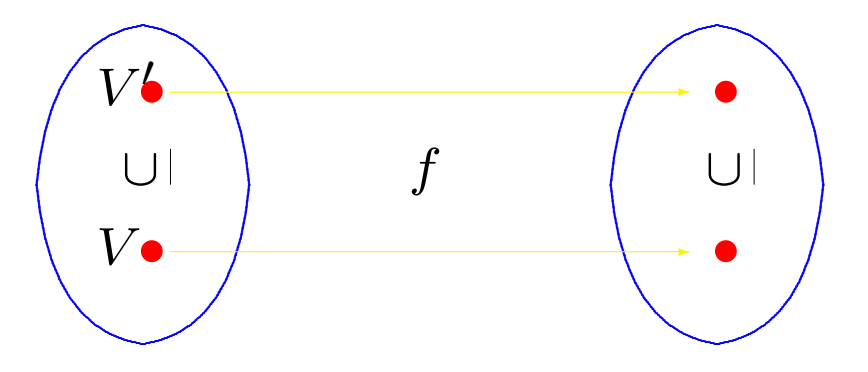

Why does it work? (2)

A set L equipped with an ordering  $\subseteq$  satisfies the Ascending Chain Condition if all chains

 $V_0 \subseteq V_1 \subseteq V_2 \subseteq V_3 \subseteq \cdots$ 

stabilise, that is, if there exists some *n* such that  $V_n = V_{n+1} = V_{n+2} = \cdots$ 

If S is a finite set then  $\mathcal{P}(S)$  equipped with the subset ordering  $\subset$  satisfies the Ascending Chain Condition — the chains cannot grow forever since each element is a subset of a finite set.

#### Fact

For a given program Abstr will be a finite set so  $\mathcal{P}(Abstr)$  with the subset ordering satisfies the Ascending Chain Condition.

## Why does it work? (3)

Let  $f : \mathcal{P}(S) \to \mathcal{P}(S)$  be a monotone function. Then

$$
\emptyset \subseteq f(\emptyset) \subseteq f^2(\emptyset) \subseteq f^3(\emptyset) \subseteq \cdots
$$

Assume that  $S$  is a finite set; then the Ascending Chain Condition is satisfied. This means that the chain cannot grow infinitely so there exists  $n$  such that  $f^n(\emptyset) = f^{n+1}(\emptyset) = \cdots$ 

 $f^n(\emptyset)$  is the least fixed point of  $f$ 

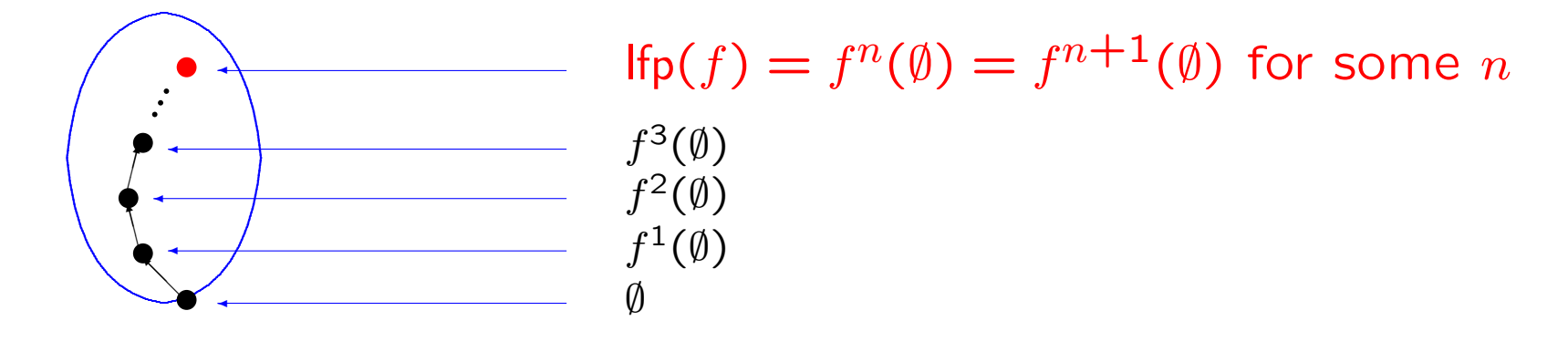

PPA Section 1.4 C F. Nielson & H. Riis Nielson & C. Hankin (May 2005) 56

## Correctness of the algorithm

• Initialisation

 $X_1 := \emptyset; \cdots; X_{11} := \emptyset;$ Invariant:  $\vec{X} \subseteq \overline{F^n(\vec{\emptyset})}$  since  $\vec{X} = \vec{\emptyset}$  is the least element

## • Iteration

while 
$$
X_j \neq F_{X_j}(X_1, \dots, X_{11})
$$
 for some  $j$   
do assume  $\vec{X}$  is  $\vec{X'}$  and  $\vec{X'} \subseteq F^n(\vec{\emptyset})$   
 $X_j := F_{X_j}(X_1, \dots, X_{11})$   
then  $\vec{X} \subseteq F(\vec{X'}) \subseteq F^{n+1}(\vec{\emptyset}) = F^n(\vec{\emptyset})$  when  $\text{Ifp}(F) = F^n(\vec{\emptyset})$ 

If the algorithm terminates then it computes the least fixed point of F

The algorithm terminates because  $X_j\subset \mathsf{F}_{\mathsf{X}_j}(X_1,\cdots,X_{11})$  is only possible finitely many times since  $\mathcal{P}(\text{AbsExp})^{\text{11}}$  satisfies the Ascending Chain Condition

# Abstract Interpretation

- Technique: Abstract Interpretation
- Example: Reaching Definitions analysis
	- idea
	- collecting semantics
	- Galois connections
	- Inducing the analysis

# Abstract Interpretation

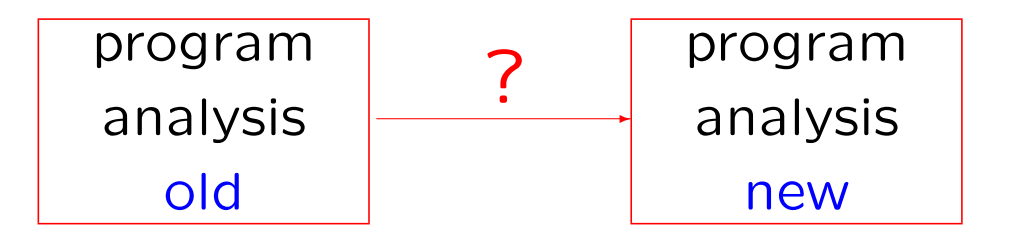

- We have the analysis old: it has already been proved correct but it is inefficient, or maybe even uncomputable
- We want the analysis new: it has to be correct as well as efficient!
- Can we develop new from old?

abstract interpretation !

PPA Section 1.5 C F.Nielson & H.Riis Nielson & C.Hankin (May 2005) 59

# Example: Collecting Semantics and Reaching Definitions

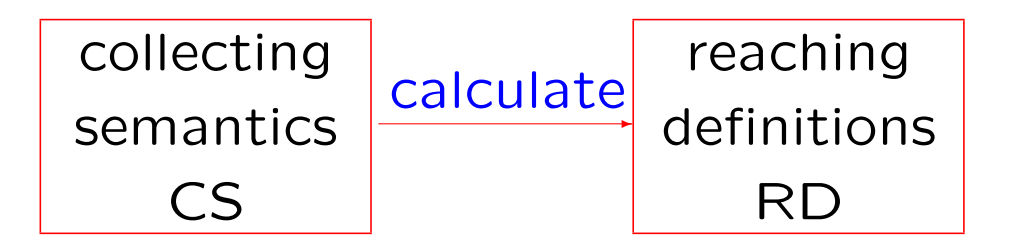

The collecting semantics CS

- collects the set of traces that can reach a given program point
- has an easy correctness proof
- is uncomputable

The reaching definitions analysis RD is as before PPA Section 1.5 C F. Nielson & H. Riis Nielson & C. Hankin (May 2005) 60

# Example: Collecting Semantics

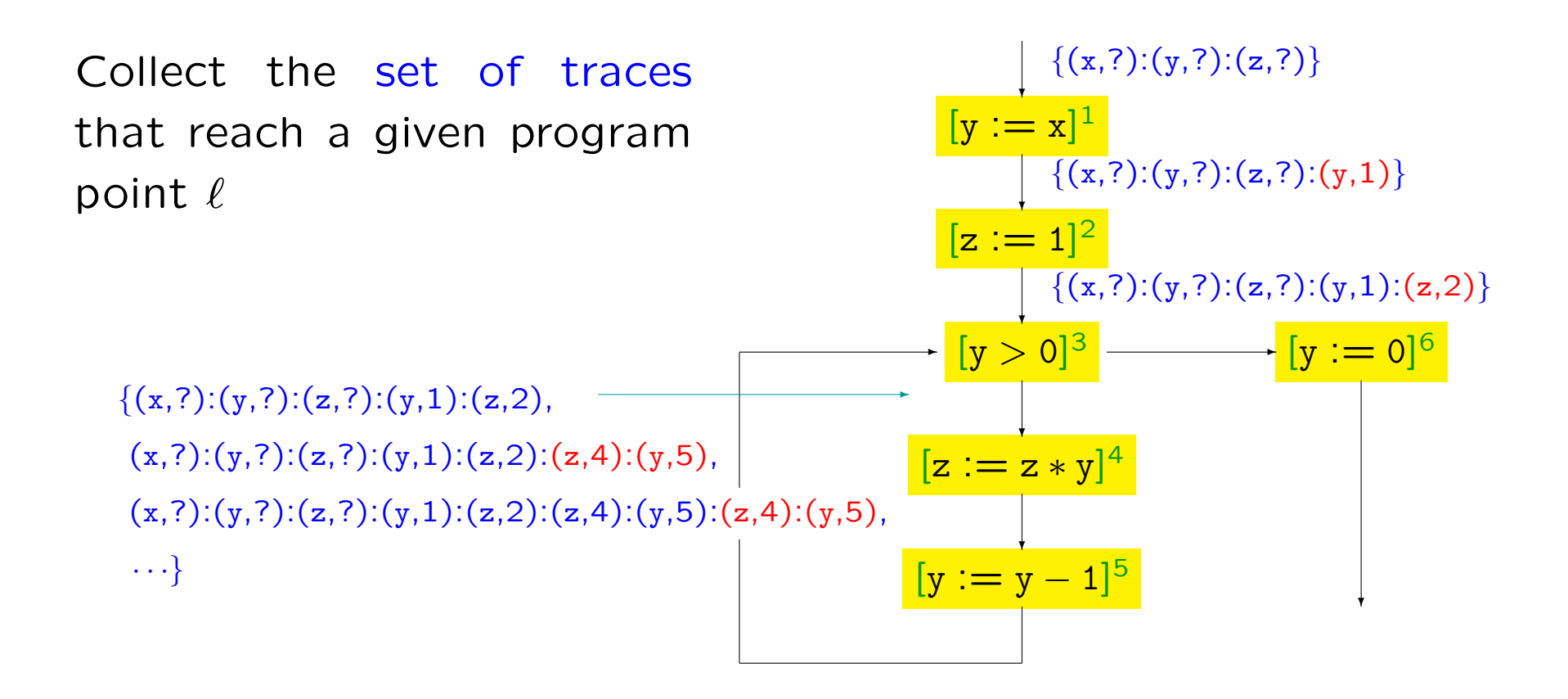

How to proceed

As before:

- extract a set of equations defining the possible sets of traces
- compute the least fixed point of the set of equations

And furthermore:

• prove the correctness: the set of traces computed by the analysis is a superset of the possible traces

## Two kinds of equations

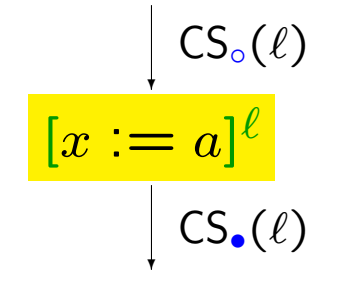

$$
\left\{\text{trace} : (x, \ell) \mid \text{trace} \in CS_o(\ell)\right\} \quad \text{CS}_\bullet(\ell_1) \cup CS_\bullet(\ell_2) = CS_o(\ell) \\
 = CS_\bullet(\ell)
$$

$$
\begin{array}{ccc}\n\text{CS}_{\bullet}(\ell_{1}) & \text{C}_{\bullet}(\ell_{2}) \\
\text{CS}_{\bullet}(\ell_{1}) & & \text{CS}_{\circ}(\ell_{2}) \\
\hline\n\text{CS}_{\bullet}(\ell_{1}) \cup \text{CS}_{\bullet}(\ell_{2}) = \text{CS}_{\circ}(\ell)\n\end{array}
$$

## Flow through assignments and tests

| $[y := x]^1$ ;     | $CS_{\bullet}(1) = \{trace : (y, 1)   trace \in CS_{\circ}(1)\}$ |
|--------------------|------------------------------------------------------------------|
| $[z := 1]^2$ ;     | $CS_{\bullet}(2) = \{trace : (z, 2)   trace \in CS_{\circ}(2)\}$ |
| $[z := z * y]^4$ ; | $CS_{\bullet}(3) = CS_{\circ}(3)$                                |
| $[z := z * y]^4$ ; | $CS_{\bullet}(4) = \{trace : (z, 4)   trace \in CS_{\circ}(4)\}$ |
| $[y := y - 1]^5$   | $CS_{\bullet}(5) = \{trace : (y, 5)   trace \in CS_{\circ}(5)\}$ |
| od;                |                                                                  |

$$
[y := 0]^6
$$
\n
$$
CS_{\bullet}(6) = \{trace : (y, 6) \mid trace \in CS_{\circ}(6)\}
$$
\n
$$
CS_{\circ}(1), \dots, CS_{\bullet}(6)
$$

PPA Section 1.5 C F. Nielson & H. Riis Nielson & C. Hankin (May 2005) 64

## Flow along the control

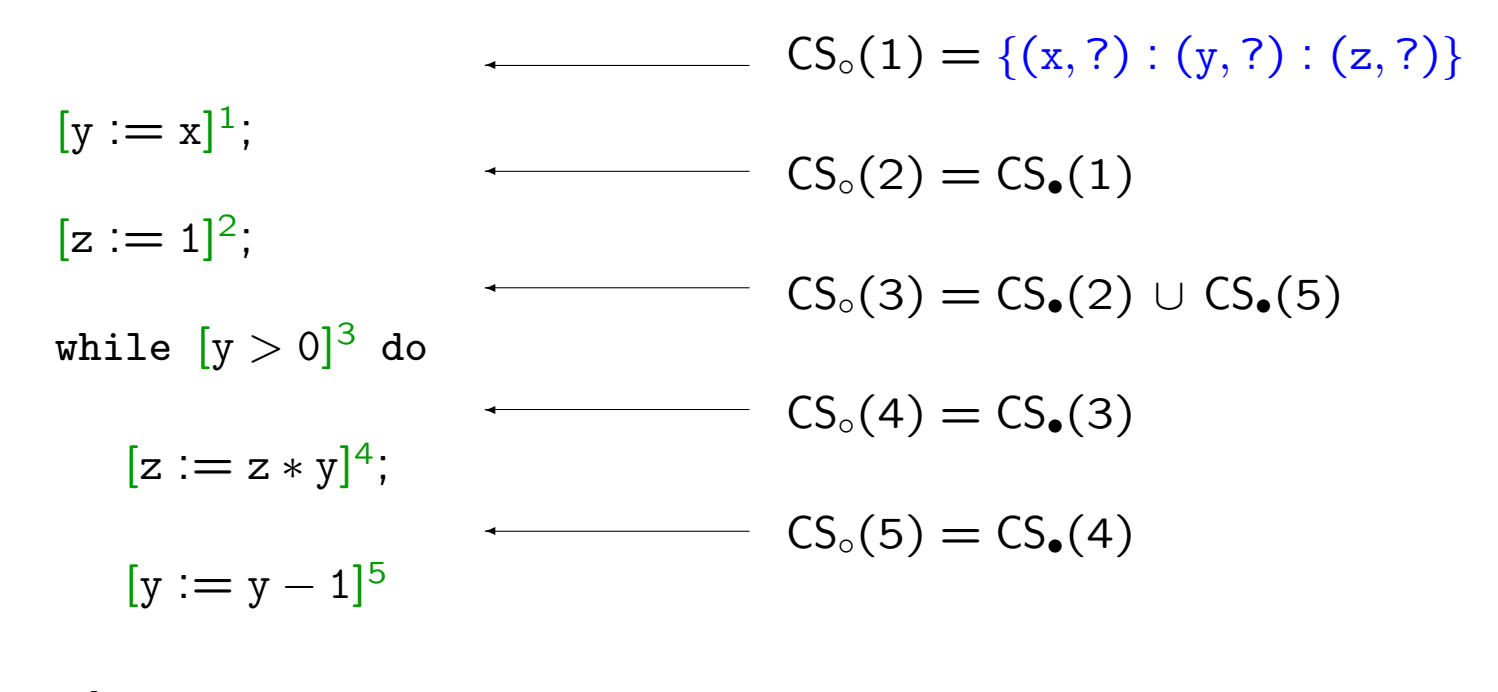

od;

$$
[y := 0]^6
$$
 CS<sub>0</sub>(6) = CS<sub>•</sub>(3)

$$
\mathsf{CS}_{\circ}(1), \cdots, \mathsf{CS}_{\bullet}(6)
$$

## Summary of Collecting Semantics

$$
CS_{\bullet}(1) = \{trace : (y, 1) | trace \in CS_{\circ}(1)\}
$$
  
\n
$$
CS_{\bullet}(2) = \{trace : (z, 2) | trace \in CS_{\circ}(2)\}
$$
  
\n
$$
CS_{\bullet}(3) = CS_{\circ}(3)
$$
  
\n
$$
CS_{\bullet}(4) = \{trace : (z, 4) | trace \in CS_{\circ}(4)\}
$$
  
\n
$$
CS_{\bullet}(5) = \{trace : (y, 5) | trace \in CS_{\circ}(5)\}
$$
  
\n
$$
CS_{\bullet}(6) = \{trace : (y, 6) | trace \in CS_{\circ}(6)\}
$$
  
\n
$$
CS_{\circ}(1) = \{(x, ?) : (y, ?) : (z, ?)\}
$$
  
\n
$$
CS_{\circ}(2) = CS_{\bullet}(1)
$$
  
\n
$$
CS_{\circ}(3) = CS_{\bullet}(2) \cup CS_{\bullet}(5)
$$
  
\n
$$
CS_{\circ}(4) = CS_{\bullet}(3)
$$
  
\n
$$
CS_{\circ}(5) = CS_{\bullet}(4)
$$
  
\n
$$
CS_{\circ}(6) = CS_{\bullet}(3)
$$

- 12 sets:  $CS<sub>°</sub>(1), \cdots, CS<sub>•</sub>(6)$ all being subsets of Trace
- 12 equations:  $CS_i = G_i(CS_0(1), \cdots, CS_{\bullet}(6))$
- one function:  $\mathsf{G}: \mathcal{P}(\text{Trace})^{12}\rightarrow \mathcal{P}(\text{Trace})^{12}$
- we want the least fixed point of G — but it is uncomputable!

# Example: Inducing an analysis

## Galois Connections

A Galois connection between two sets is a pair of  $(\alpha, \gamma)$  of functions between the sets satisfying

 $X \subseteq \gamma(Y)$   $\Leftrightarrow$   $\alpha(X) \subseteq Y$ 

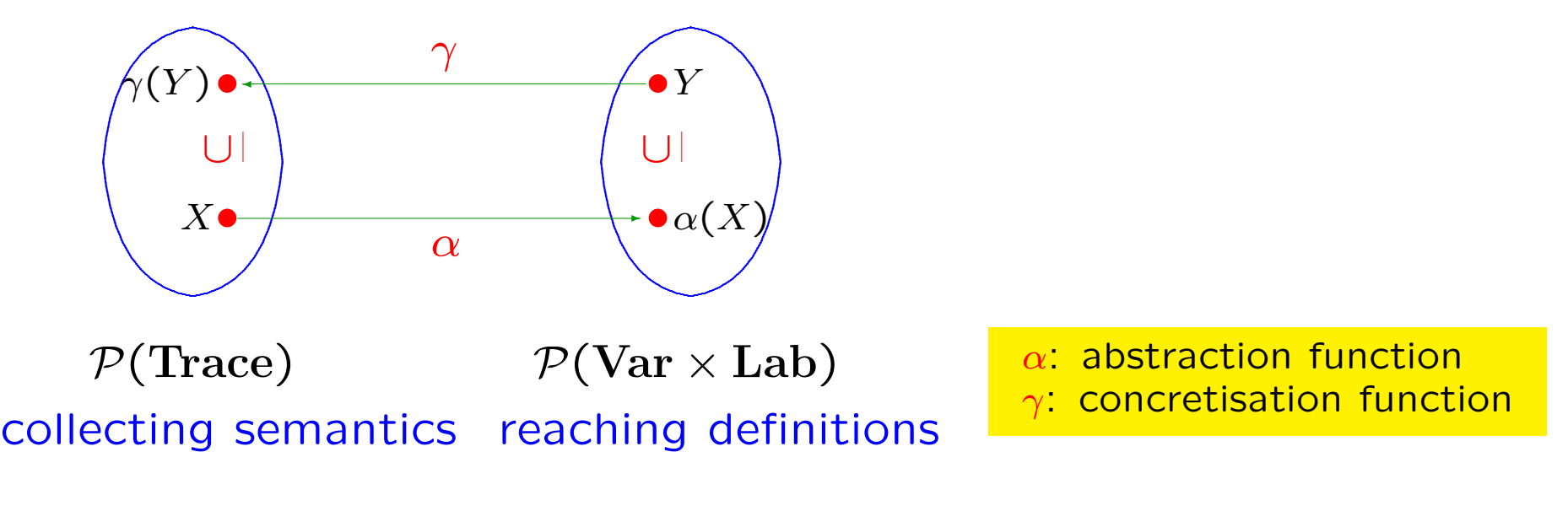

# Semantically Reaching Definitions

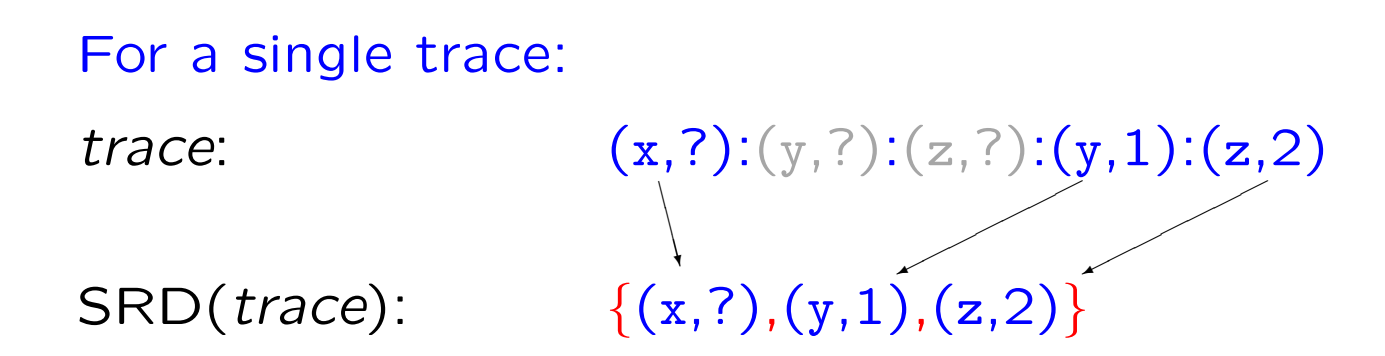

### For a set of traces:

$$
X \in \mathcal{P}(\text{Trace}): \qquad \{(x, ?) : (y, ?) : (z, ?) : (y, 1) : (z, 2), (x, 3) : (y, ?) : (z, ?) : (y, 1) : (z, 2) : (z, 4) : (y, 5)\}
$$
\n
$$
\{ (x, ?), (y, 1), (z, 2), (z, 4), (y, 5) \}
$$

#### PPA Section 1.5 C F. Nielson & H. Riis Nielson & C. Hankin (May 2005) 68

## Galois connection for Reaching Definitions analysis

$$
\alpha(X) = \text{SRD}(X) \n\gamma(Y) = \{trace | \text{SRD}(trace) \subseteq Y\}
$$

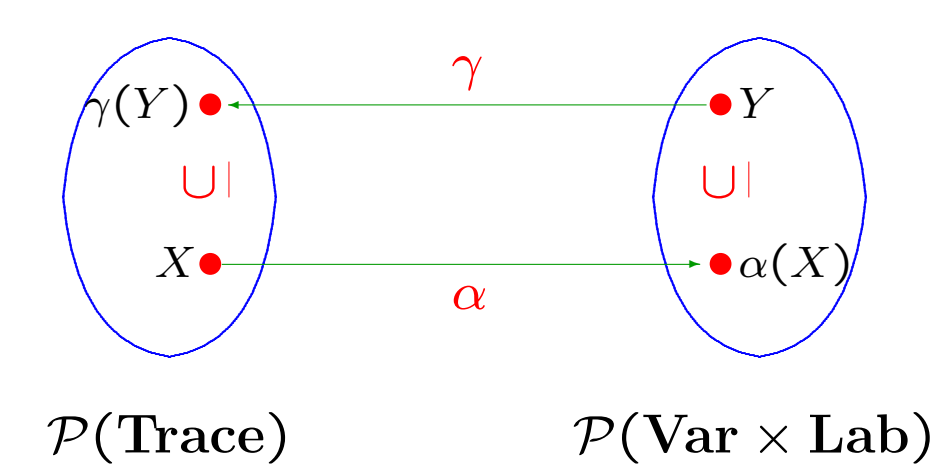

Galois connection:

$$
X \subseteq \gamma(Y) \quad \Leftrightarrow \quad \alpha(X) \subseteq Y
$$

PPA Section 1.5 C F. Nielson & H. Riis Nielson & C. Hankin (May 2005) 69

# Inducing the Reaching Definitions analysis (1)

Known:

- $G_{\bullet}(4)$  defined on  $\mathcal{P}(\text{Trace})$
- the Galois connection  $(\alpha, \gamma)$

Calculate:

•  $F_{\bullet}(4)$  defined on  $\mathcal{P}(\text{Var} \times \text{Lab})$ 

as 
$$
F_{\bullet}(4) = \alpha \circ G_{\bullet}(4) \circ \gamma
$$

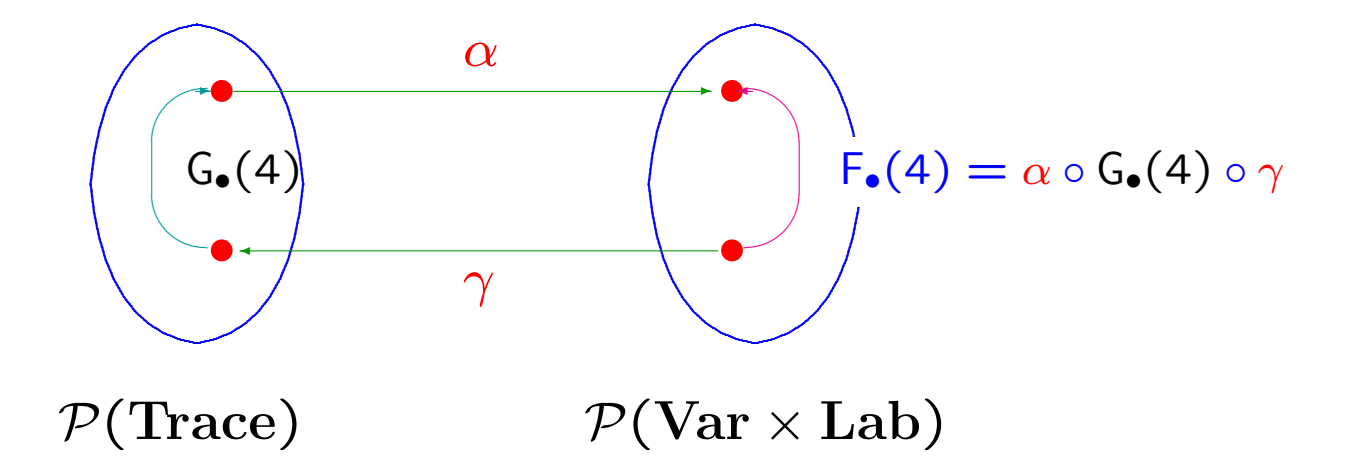

Inducing the Reaching Definitions analysis (2)

 $RD_{\bullet}(4) = F_{\bullet}(4)(\cdots, RD_{\circ}(4), \cdots)$ 

 $= \alpha(G_{\bullet}(4)(\gamma(\cdots, RD_{\circ}(4), \cdots)))$  using  $F_{\bullet}(4) = \alpha \circ G_{\bullet}(4) \circ \gamma$ 

$$
= \alpha({\lbrace tr : (\mathsf{z}, \mathsf{4}) \mid tr \in \gamma(RD_{\circ}(\mathsf{4})) \rbrace})
$$
  
using  $G_{\bullet}(4)(\cdots, CS_{\circ}(4), \cdots) = {\lbrace tr : (\mathsf{z}, \mathsf{4}) \mid tr \in CS_{\circ}(4) \rbrace}$ 

- $=$  SRD({tr : (z, 4) | tr  $\in \gamma(RD_0(4))$ }) using  $\alpha =$  SRD
- $=$  (SRD({tr | tr  $\in \gamma(\text{RD}_\circ(4))\}\$ ) { $(z, \ell) | \ell \in \text{Lab}\}$ )∪{(z, 4)}
- $= (\alpha(\gamma(RD_{\circ}(4)))\setminus \{(z,\ell) | \ell \in Lab\})\cup \{(z,4)\}$  using  $\alpha = SRD$

$$
= (RD_{\circ}(4) \setminus \{(z,\ell) \mid \ell \in Lab\}) \cup \{(z,4)\} \quad \text{using } \alpha \circ \gamma = id
$$

# Type and Effect Systems

- Technique: Annotated Type Systems
- Example: Reaching Definitions analysis
	- idea
	- annotated base types
	- annotated type constructors
### The while language

• syntax of statements:

$$
S := [x := a]^{\ell} | S_1; S_2
$$
  
\n
$$
| \text{ if } [b]^{\ell} \text{ then } S_1 \text{ else } S_2 \text{ fi}
$$
  
\n
$$
| \text{ while } [b]^{\ell} \text{ do } S \text{ od}
$$

• semantics:

statements map states to states

• types:

 $\Sigma$  is the type of states; all statements S have type  $\Sigma \to \Sigma$  written  $\overline{\vdash S : \Sigma \to \Sigma}$ 

Annotated base types

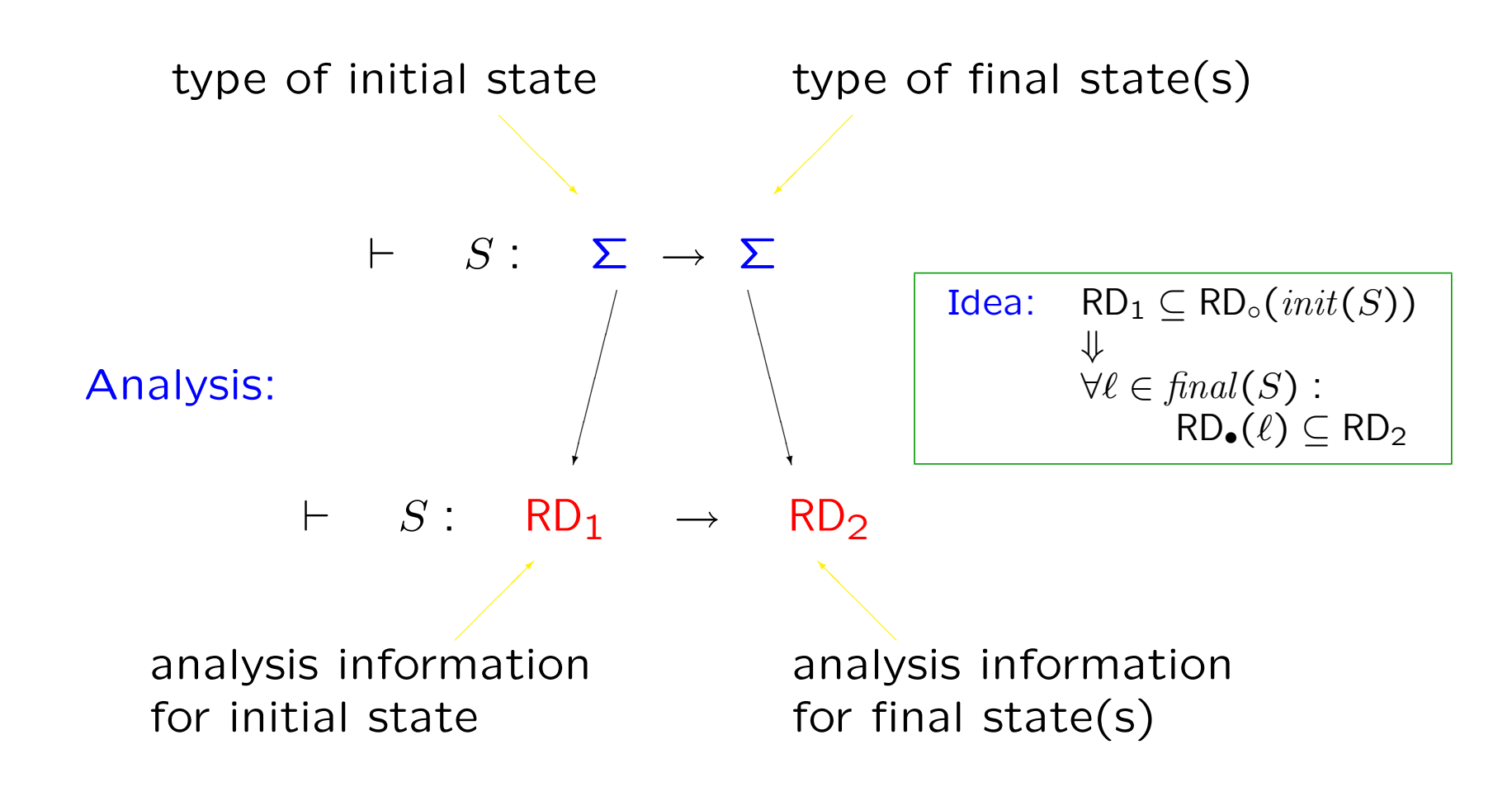

PPA Section 1.6 C F.Nielson & H.Riis Nielson & C.Hankin (May 2005) 74

### Annotated type system (1)

$$
\vdash [x:=a]^{\ell}: \underset{\text{before}}{RD} \to (\underset{\text{before}}{RD} \setminus \{(x,\ell') \mid \ell' \in \text{Lab}\}) \cup \{(x,\ell)\}\
$$
\n
$$
\vdash S_1: RD_1 \to RD_2 \quad \vdash S_2: RD_2 \to RD_3 \quad \text{assumptions}\
$$
\n
$$
\vdash S_1: S_2: RD_1 \to RD_3 \quad \text{conclusion}\
$$
\n
$$
\text{before} \quad \text{after}
$$

Implicit: the analysis information at the exit of  $S_1$ equals the analysis information at the entry of  $S_2$  Annotated type system (2)

 $\vdash S_1$  :  $RD_1 \rightarrow RD_2$  :  $\vdash S_2$  :  $RD_1 \rightarrow RD_2$  $\vdash$  if  $[b]^\ell$  then  $S_1$  else  $S_2$  fi :  $\mathsf{RD}_1 \to \mathsf{RD}_2$ 

Implicit: the two branches have the same analysis information at their respective entry and exit points

 $\vdash S : \mathsf{RD} \to \mathsf{RD}$  $\vdash$  while  $[b]^\ell$  do  $S$  od :  $\mathsf{RD} \to \mathsf{RD}$ 

Implicit: the occurrences of RD express an invariance i.e. a fixed point property!

PPA Section 1.6 C F.Nielson & H.Riis Nielson & C.Hankin (May 2005) 76

Annotated type system (3)

The subsumption rule:

 $\vdash S : \mathsf{RD}_1' \to \mathsf{RD}_2'$  $\vdash S : \mathsf{RD}_1 \to \mathsf{RD}_2$ if  $RD_1 \subseteq RD'_1$  and  $RD'_2 \subseteq RD_2$ 

The rule is essential for the rules for conditional and iteration to work

- $RD_1 \subseteq RD'_1$ : strengthen the analysis information for the initial state
- $RD'_2 \subseteq RD_2$ : weaken the analysis information for the final states

# Example inference in the annotated type system Abbreviation:  $RD = \{(x, ?), (y, 1), (y, 5), (z, 2), (z, 4)\}\$

$$
\vdash [z\!:=\!z*y]^4\!:\ RD \to \{(x, ?), (y, 1), (y, 5), (z, 4)\} \vdash [y\!:=\!y\!-\!1]^5: \{(x, ?), (y, 1), (y, 5), (z, 4)\} \to \{(x, ?), (y, 5), (z, 4)\}
$$

 $\vdash$   $[z:=z*y]^4$ ;  $[y:=y-1]^5$ : RD  $\rightarrow$   $\{(x, ?), (y, 5), (z, 4)\}$ 

 $\vdash \ [\mathtt{z}\!:\!=\!\mathtt{z}\!\ast\!\mathtt{y}]^4;\ [\mathtt{y}\!:\!=\!\mathtt{y}\text{-}1]^{5}\!:\ \mathsf{R}\mathsf{D}\to \mathsf{R}\mathsf{D}$ using {(x, ?), (y, 5), (z, 4)} ⊆ RD

 $\vdash$  while  $[\textsf{y}\texttt{>1}]^3$  do  $[\textsf{z}\texttt{:=}\textsf{z}\texttt{*}\textsf{y}]^4;$   $[\textsf{y}\texttt{:=}\textsf{y}\texttt{-}1]^5$  od:  $\mathsf{R}\mathsf{D}\to \mathsf{R}\mathsf{D}$ 

### ...

 $\vdash~[y\!:=\!x]^1;~[z\!:=\!1]^2;~\text{while}~[y\!\!>1]^3~\text{do}~[z\!:=\!\!z\!\!*\!y]^4;~[y\!:=\!y\!-\!1]^5~\text{od};~[y\!:=\!0]^6.$  $\{(x, ?), (y, ?), (z, ?)\}\rightarrow \{(x, ?), (y, 6), (z, 2), (z, 4)\}\$ 

#### PPA Section 1.6 C F.Nielson & H.Riis Nielson & C.Hankin (May 2005) 78

### How to automate the analysis

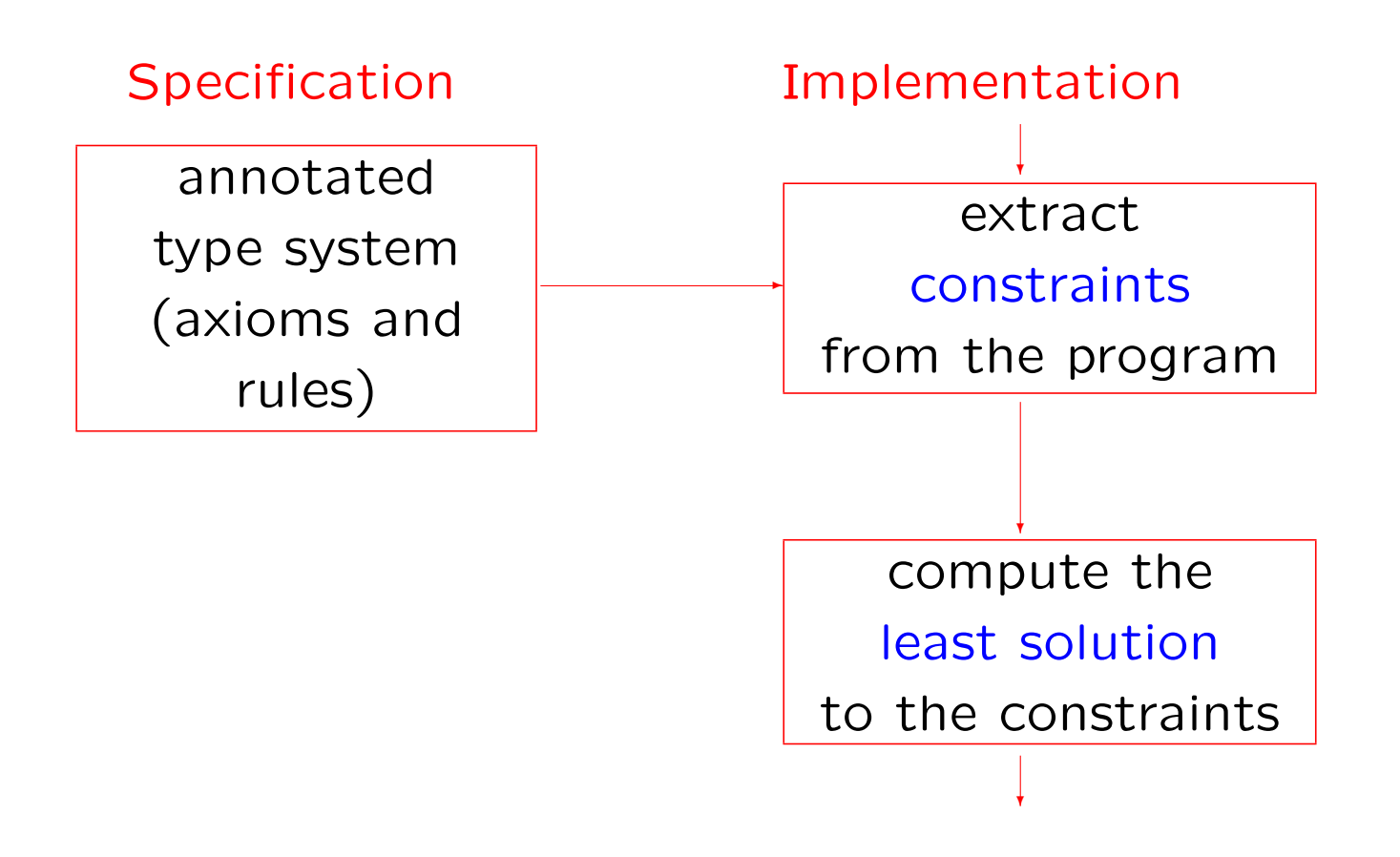

PPA Section 1.6 C F. Nielson & H. Riis Nielson & C. Hankin (May 2005) 79

### Change of abstraction level: annotated type constructors

## • Until now:

given a statement and a specific entry information  $RD_0$  we determine the specific exit information RD•

## • Now:

given a statement we determine how entry information is transformed into exit information

### Annotated type constructors

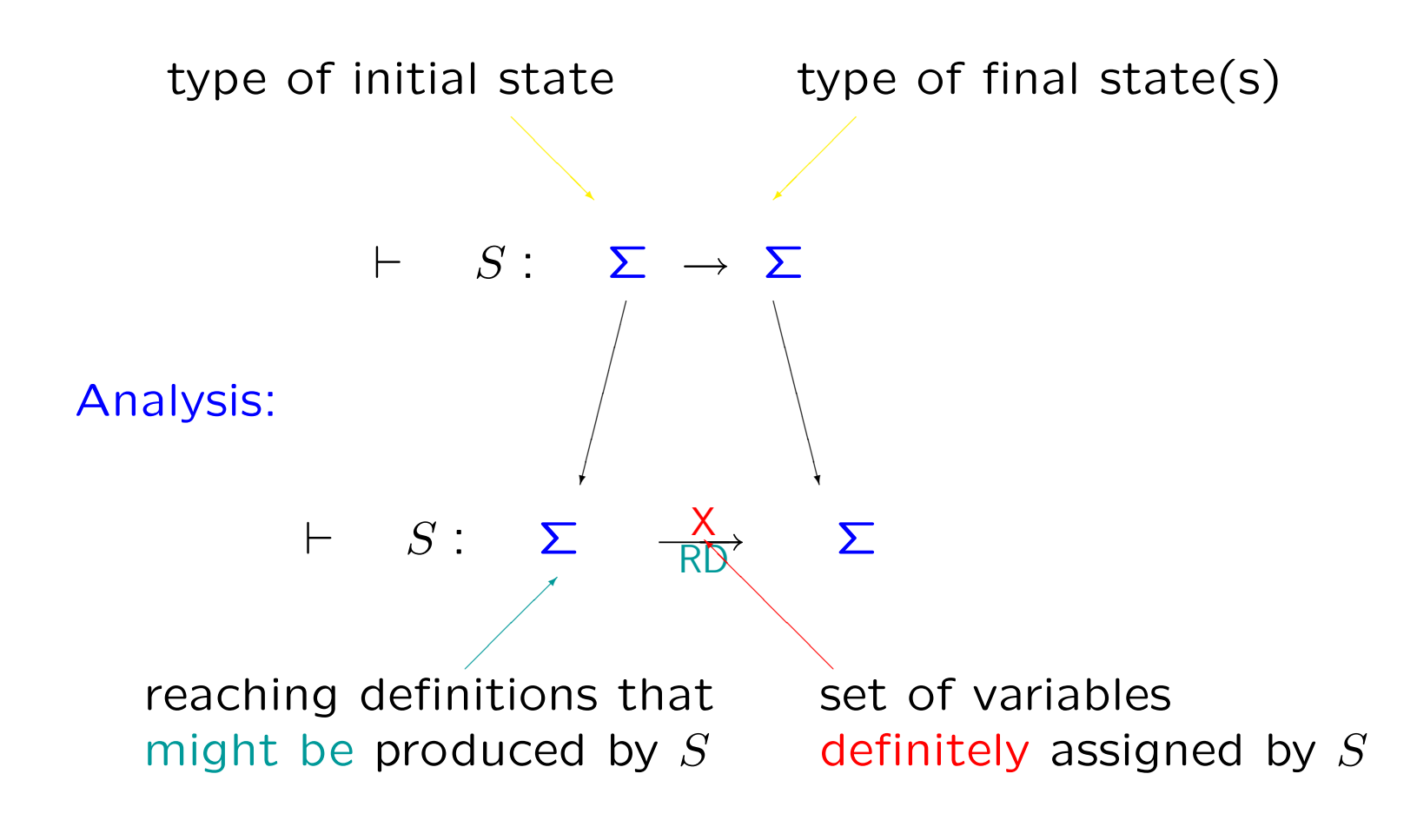

PPA Section 1.6 C F.Nielson & H.Riis Nielson & C.Hankin (May 2005) 31

### Annotated type constructors (1)

$$
\vdash [x \mathbin{:}= a]^\ell : \Sigma \xrightarrow[\{(x,\ell)\}]{\{x\}} \Sigma
$$

 ${x}$  : variables definitely assigned  $\{(x, \ell)\}\,$ : potential reaching definitions

$$
\frac{\vdash S_1 : \Sigma \xrightarrow{X_1} \Sigma \vdash S_2 : \Sigma \xrightarrow{X_2} \Sigma}{\vdash S_1; S_2 : \Sigma \xrightarrow{X_1 \cup X_2} \Sigma} \Sigma}{\frac{X_1 \cup X_2}{(R D_1 \setminus X_2) \cup R D_2} \Sigma}
$$

 $X_1 \cup X_2$ : variables definitely assigned  $(RD_1 \setminus X_2) \cup RD_2$ potential reaching definitions

### Annotated type constructors (2)

$$
\vdash S_1 : \Sigma \xrightarrow[RD_1]{X_1} \Sigma \qquad \vdash S_2 : \Sigma \xrightarrow[RD_2]{X_2} \Sigma
$$
  
 
$$
\vdash \text{if } [b]^{\ell} \text{ then } S_1 \text{ else } S_2 \text{ fi} : \Sigma \xrightarrow[RD_1 \cup RD_2]{X_1 \cap X_2} \Sigma
$$

 $X_1 \cap X_2$ : variables definitely assigned  $RD_1 \cup RD_2$ : potential reaching definitions

$$
\frac{\vdash S : \Sigma \xrightarrow[\text{RD}]{X} \Sigma}{\vdash \text{while } [b]^{\ell} \text{ do } S \text{ od} : \Sigma \xrightarrow[\text{RD}]{\emptyset} \Sigma}
$$

∅ : variables definitely assigned RD : potential reaching definitions

### Annotated type constructors (3)

Subsumption rule:

$$
\frac{\vdash S : \Sigma \xrightarrow[\text{RD}]{X}]{X} \Sigma}{\vdash S : \Sigma \xrightarrow[\text{RD}']} \Sigma
$$
 if  $X' \subseteq X$  (variables definite assigned)  
and  $\text{RD} \subseteq \text{RD}'$  (potential reaching definitions)

the rule can be omitted!

Example inference in the annotated type system

$$
\vdash [z:=z*y]^4: \Sigma \xrightarrow{\{z\}} \Sigma
$$
\n
$$
\vdash [y:=y-1]^5: \Sigma \xrightarrow{\{y\}} \Sigma
$$
\n
$$
\vdash [z:=z*y]^4: [y:=y-1]^5: \Sigma \xrightarrow{\{y,z\}} \Sigma
$$
\n
$$
\vdash \text{while } [y>1]^3 \text{ do } [z:=z*y]^4: [y:=y-1]^5 \text{ od: } \Sigma \xrightarrow{\emptyset} \xrightarrow{\emptyset} \Sigma
$$
\n
$$
\vdots
$$
\n
$$
\vdash [y:=x]^1: [z:=1]^2; \text{ while } [y>1]^3 \text{ do } [z:=z*y]^4: [y:=y-1]^5 \text{ od; } [y:=0]^6:
$$
\n
$$
\Sigma \xrightarrow{\{y,z\}} \Sigma
$$

PPA Section 1.6 C F. Nielson & H. Riis Nielson & C. Hankin (May 2005) 85

### How to automate the analysis

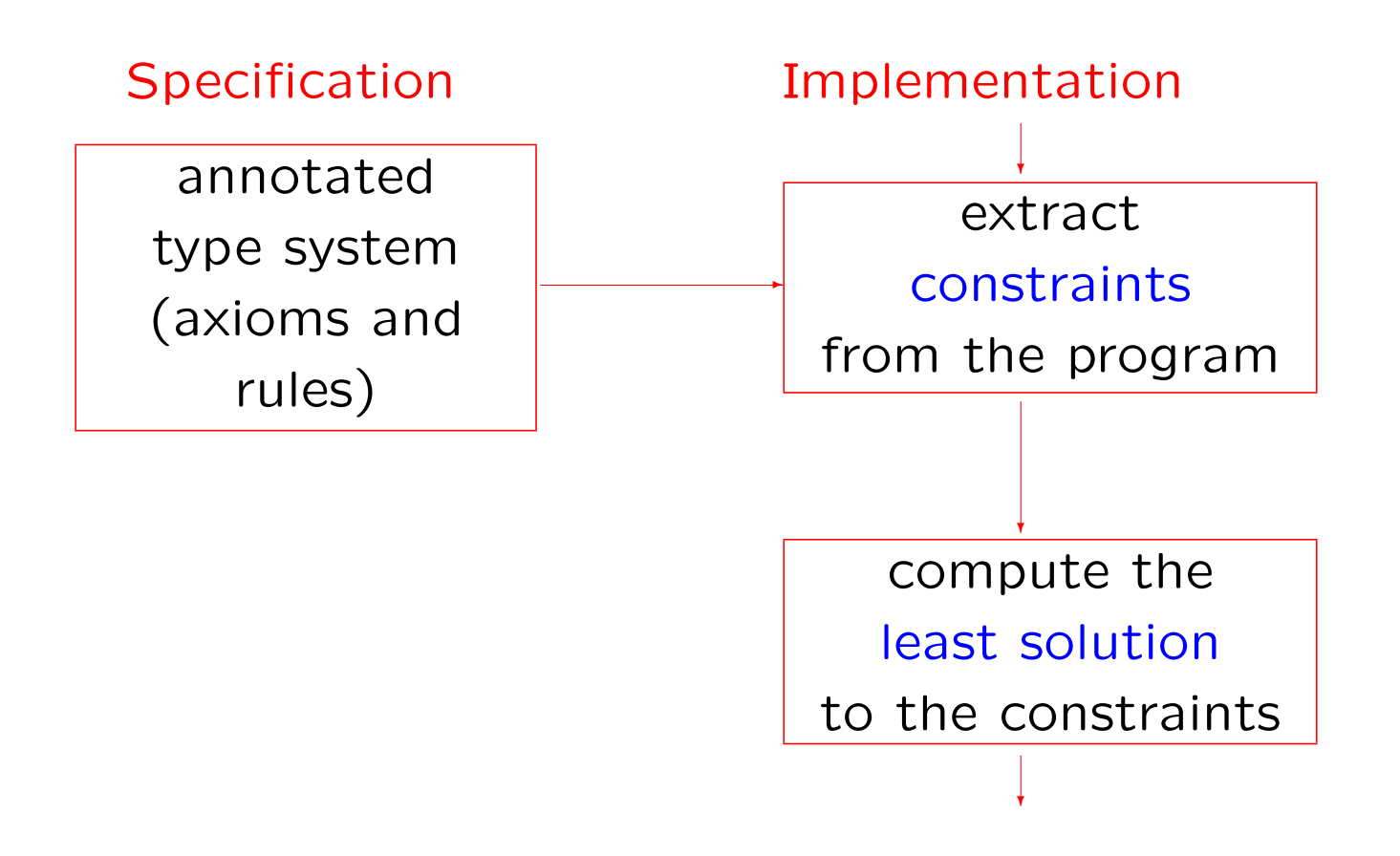

PPA Section 1.6 C F. Nielson & H. Riis Nielson & C. Hankin (May 2005) 86

# Type and Effect Systems

- Technique: Effect systems
- Example: Call Tracking analysis
	- idea
	- simple type system
	- effect system

The fun language

• syntax of expressions

 $e ::= x | \operatorname{fn}_{\pi} x \Rightarrow e | e_1 e_2 | \cdots$ 

 $\pi$  names the function abstraction

• types

 $\tau ::= \text{int} | \text{bool} | \tau_1 \rightarrow \tau_2$ 

f has type  $\tau_1 \rightarrow \tau_2$  means that – f expects a parameter of type  $\tau_1$ - f returns a value of type  $\tau_2$ 

PPA Section 1.6 C F. Nielson & H. Riis Nielson & C. Hankin (May 2005) 88

### Call Tracking analysis

let 
$$
f = f n_F x \Rightarrow x \in \mathbb{Z}
$$

\n
$$
g = f n_G y \Rightarrow y
$$
\n
$$
h = f n_H z \Rightarrow z
$$
\n
$$
f \circ g + f \circ (h g)
$$
\n
$$
\downarrow \qquad \downarrow
$$
\n
$$
g \in \mathbb{Z}
$$
\n
$$
\downarrow \qquad \downarrow
$$
\n
$$
g \in \mathbb{Z}
$$

Aim: For each function application, which function abstractions might be applied during its execution?

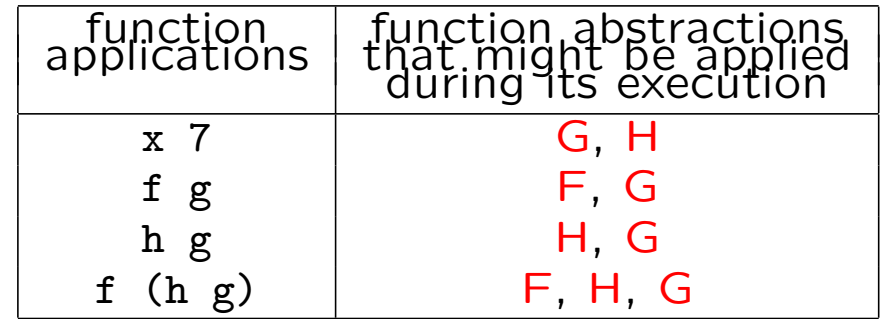

### Simple types

let 
$$
f = f n_F x \Rightarrow x 7 \iff f: (\text{int} \rightarrow \text{int}) \rightarrow \text{int}
$$

\n $g = f n_G y \Rightarrow y \iff g: \text{int} \rightarrow \text{int}$ 

\n $h = f n_H z \Rightarrow z \iff h: (\text{int} \rightarrow \text{int}) \rightarrow (\text{int} \rightarrow \text{int})$ 

\nin  $f g + f$  (h g)

\n $f = f n_H$ 

### Simple type system

- type environment:  $\Gamma$  gives types to the variables (like R)
- an expression e has type  $\tau$  relative to type environment  $\Gamma$  (like C)  $\Gamma \vdash e : \tau$

### A simple type system

$$
\Gamma \vdash x : \tau_x \qquad \text{if } \Gamma(x) = \tau_x
$$

$$
\frac{\Gamma[x \mapsto \tau_x] \vdash e : \tau}{\Gamma \vdash \text{fn}_{\pi} \ x \Rightarrow e : \tau_x \rightarrow \tau}
$$

ess:  $\tau_x$  is the type of the argument x

 $\Gamma \vdash e_1 : \tau_2 \rightarrow \tau$ ,  $\Gamma \vdash e_2 : \tau_2$  $\Gamma \vdash e_1 \; e_2 : \tau$ 

the type of the formal parameter equals that of the actual parameter

### Effect systems

• Call Tracking analysis:

For each function application, which function abstractions might be applied during its execution?

### • Idea:

Annotate the function arrows with sets of names of function abstractions that might be applied when calling the function.

$$
\tau_1 \xrightarrow{\varphi} \tau_2
$$

the type of functions from  $\tau_1$  to  $\tau_2$  that might call functions with names in  $\varphi$ .

### Example: Types and Effects

let f = fn<sub>F</sub> x => x 7 ← f: (int  $\frac{\{G\}}{\{G\}}$  int)  $\frac{\{F,G\}}{\{F,G\}}$  int  $g = f n_G y \implies y \longleftarrow g: int \xrightarrow{\{G\}} int$  $h = f n_H z \implies z \longleftarrow h: (\text{int } \frac{\{G\}}{\text{int }} \text{int}) \frac{\{H\}}{\text{int }} \text{int } \frac{\{G\}}{\text{int }} \text{int} )$ in f g + f (h g)  $\leftarrow$  int &  $\{F, G, H\}$ the effect of executing f  $g + f$  (g h)

The effect system

 $\Gamma \vdash x : \tau_x \& \emptyset$  if  $\Gamma(x) = \tau_x$  variables have no effect

$$
\frac{\Gamma[x \mapsto \tau_x] \vdash e : \tau \& \varphi}{\Gamma \vdash \text{fn}_{\pi} x \Rightarrow e : \tau_x \xrightarrow{\varphi \cup \{\pi\}} \tau \& \emptyset}
$$

$$
\frac{\Gamma \vdash e_1 : \tau_2 \xrightarrow{\varphi} \tau \& \varphi_1 \qquad \Gamma \vdash e_2 : \tau_2 \& \varphi_2}{\Gamma \vdash e_1 \ e_2 : \tau \& \varphi_1 \cup \varphi_2 \cup \varphi}
$$

the latent effect consists of −that of the function body −the function itself the function abstraction itself has no effect

the overall effect comes from −evaluating the function

- −evaluating the argument −evaluating the function
- application: the latent effect!

PPA Section 1.6 C F.Nielson & H.Riis Nielson & C.Hankin (May 2005) 94

 $\sqrt{ }$ 

 $\int$ 

 $\begin{array}{c} \end{array}$ 

 $\sqrt{ }$ 

 $\int$ 

 $\begin{array}{c} \end{array}$ 

### The effect system

The subsumption rule:

 $\Gamma \vdash e : \tau \And \varphi$  $\Gamma \vdash e : \tau \& \varphi \cup \varphi'$ 

the names of functions that may be applied

### Example (1)

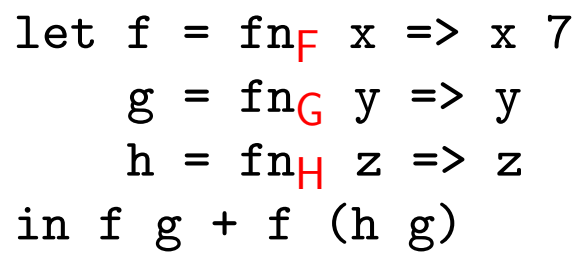

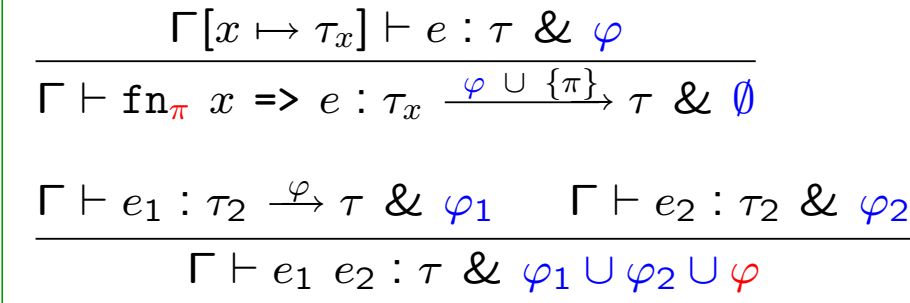

$$
\begin{array}{c}\n[x \mapsto \text{int} \xrightarrow{\{G\}} \text{int}] \vdash x : \text{int} \xrightarrow{\{G\}} \text{int} \& \emptyset \\
[x \mapsto \text{int} \xrightarrow{\{G\}} \text{int}] \vdash 7 : \text{int} \& \emptyset \\
\hline\n[x \mapsto \text{int} \xrightarrow{\{G\}} \text{int}] \vdash x 7 : \text{int} \& \{G\} \\
[ ] \vdash \text{fn}_{F} x \Rightarrow x 7 \quad (\text{int} \xrightarrow{\{G\}} \text{int}) \xrightarrow{\{F,G\}} \text{int} \& \emptyset\n\end{array}
$$

PPA Section 1.6 **C F.Nielson & H.Riis Nielson & C.Hankin (May 2005)** 96

### Example (2)

Let 
$$
f = f n_F
$$
  $x \Rightarrow x$  7

\n
$$
g = f n_G
$$
\n
$$
y \Rightarrow y
$$
\n
$$
h = f n_H
$$
\n
$$
z \Rightarrow z
$$
\n
$$
f \models f n_{\pi} x \Rightarrow e : \tau_x \xrightarrow{\varphi \cup \{\pi\}} \tau \& \emptyset
$$
\n
$$
f \models f n_{\pi} x \Rightarrow e : \tau_x \xrightarrow{\varphi \cup \{\pi\}} \tau \& \emptyset
$$
\n
$$
f \models e_1 : \tau_2 \xrightarrow{\varphi} \tau \& \emptyset_1 \quad \text{F} \models e_2 : \tau_2 \& \emptyset_2
$$
\n
$$
f \models e_1 e_2 : \tau \& \emptyset_1 \cup \emptyset_2 \cup \emptyset
$$

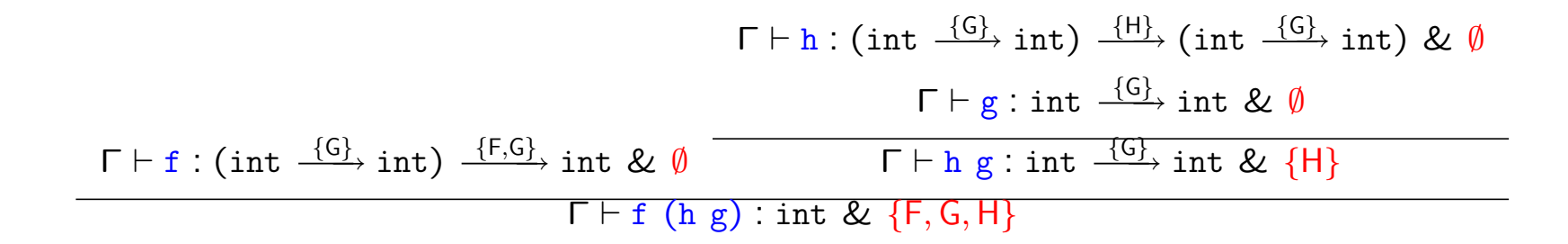

PPA Section 1.6 C F.Nielson & H.Riis Nielson & C.Hankin (May 2005) 97

### How to automate the analysis

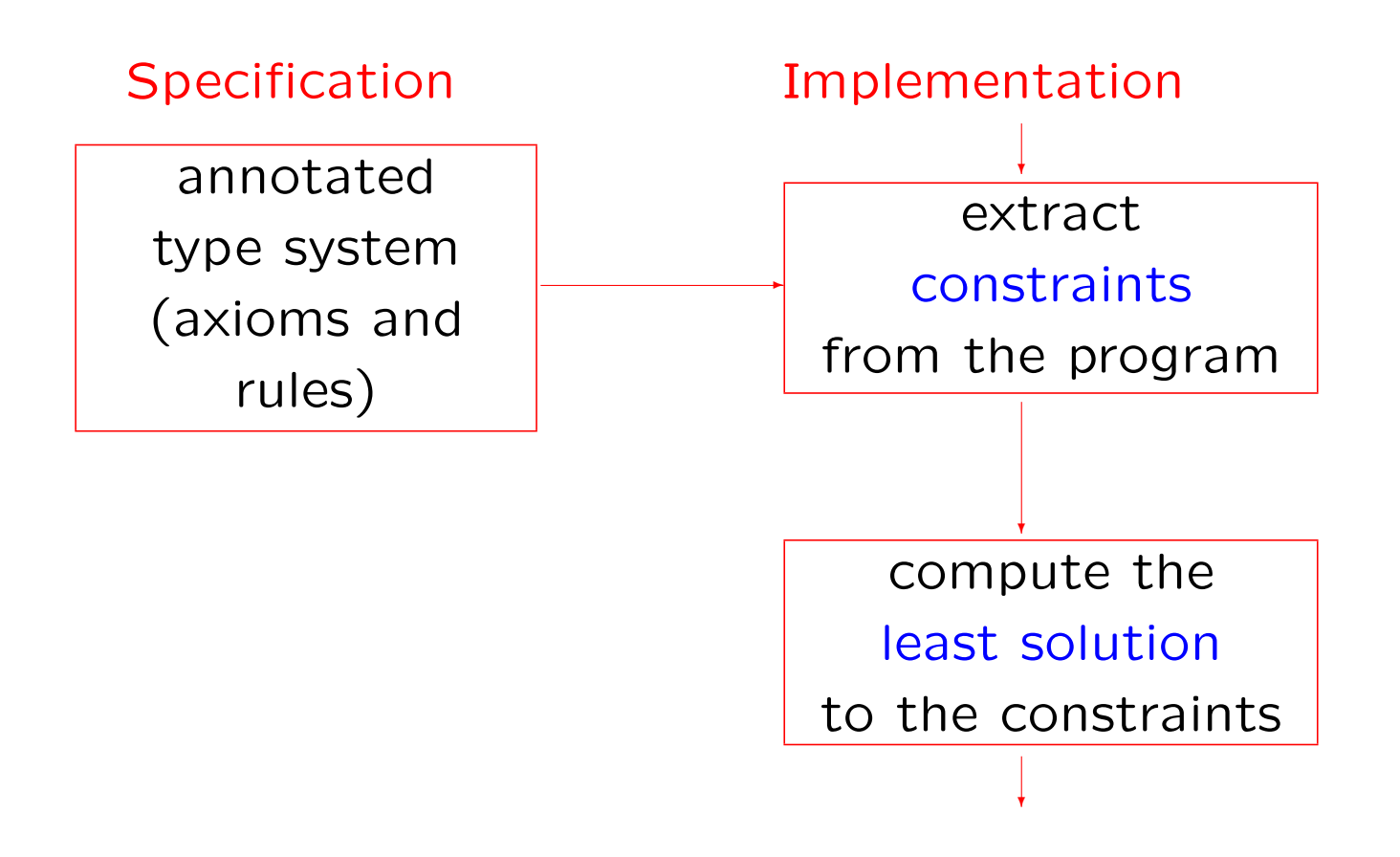

PPA Section 1.6 C F. Nielson & H. Riis Nielson & C. Hankin (May 2005) 98